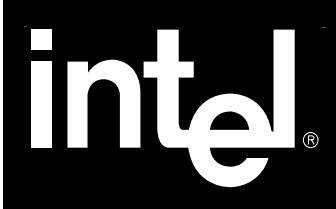

# $C++$  SIMD

Copyright © 1997-1999 Intel Corporation All Rights Reserved **資料番号:**693500J-402

# $C++$  SIMD

**資料番号** : 693500J-402

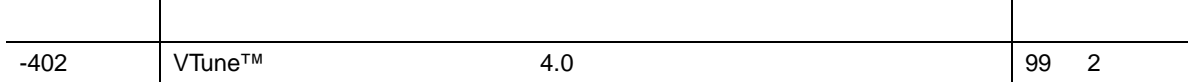

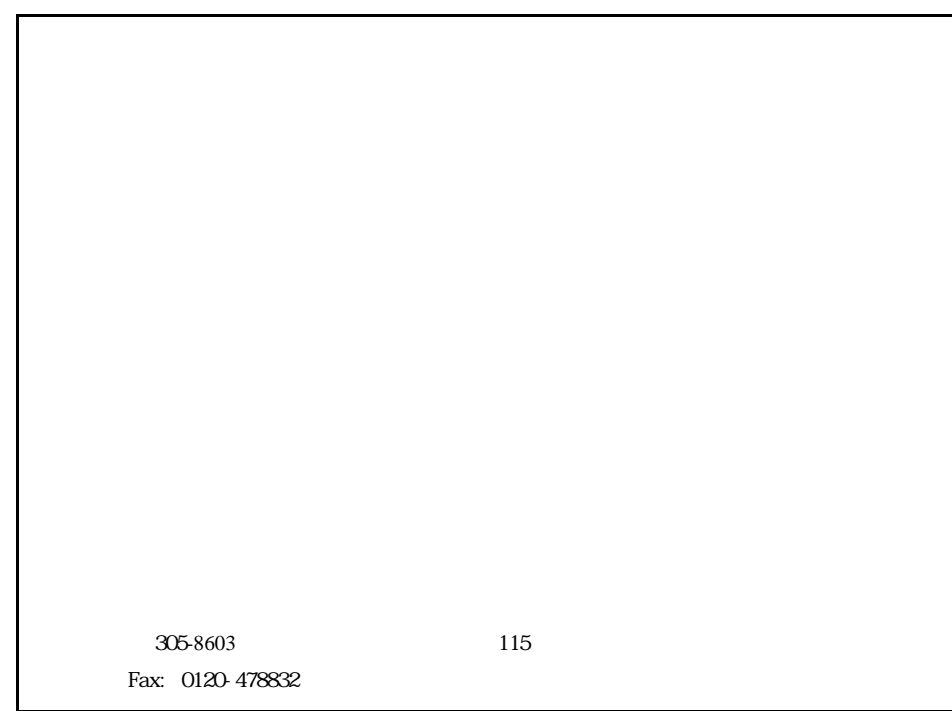

Copyright © 1996-1999, Intel Corporation, All Rights Reserved

 $*$ 

 $\overline{1}$ 

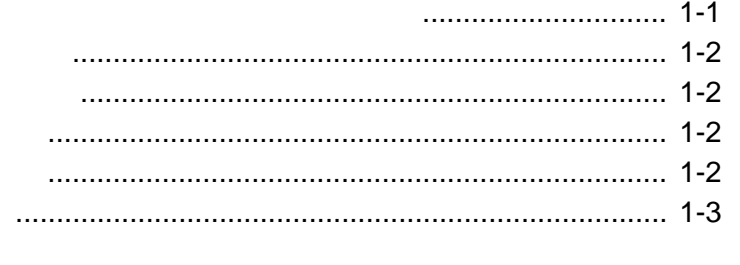

 $\overline{c}$ 

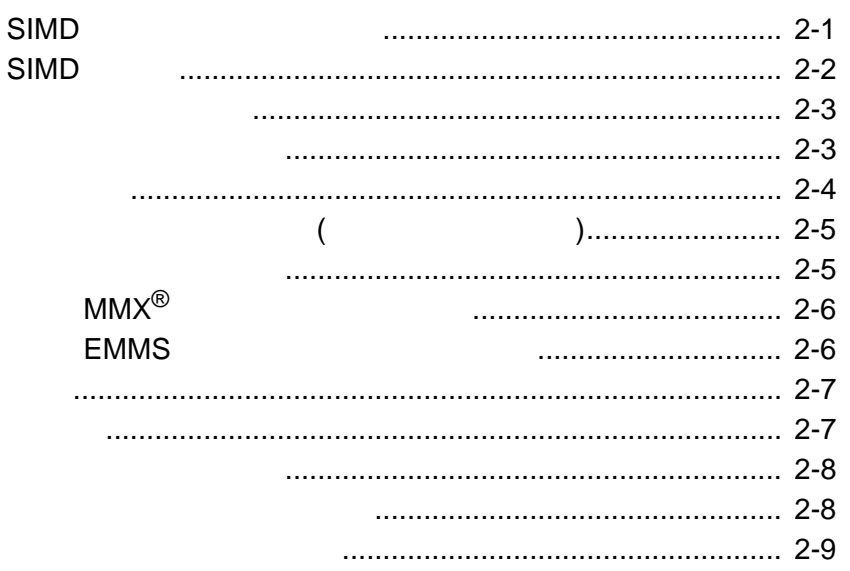

 $\mathfrak{S}$ 

Ivec

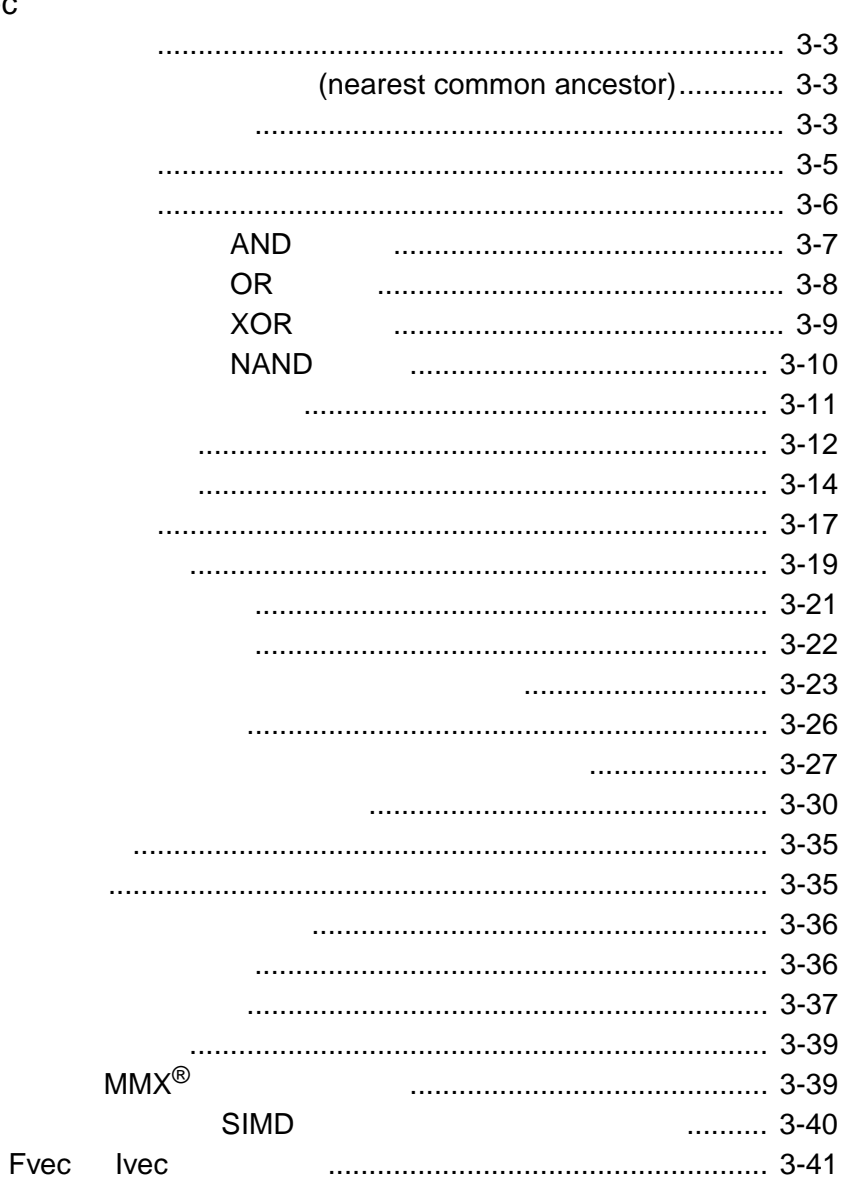

#### FVec  $\overline{4}$

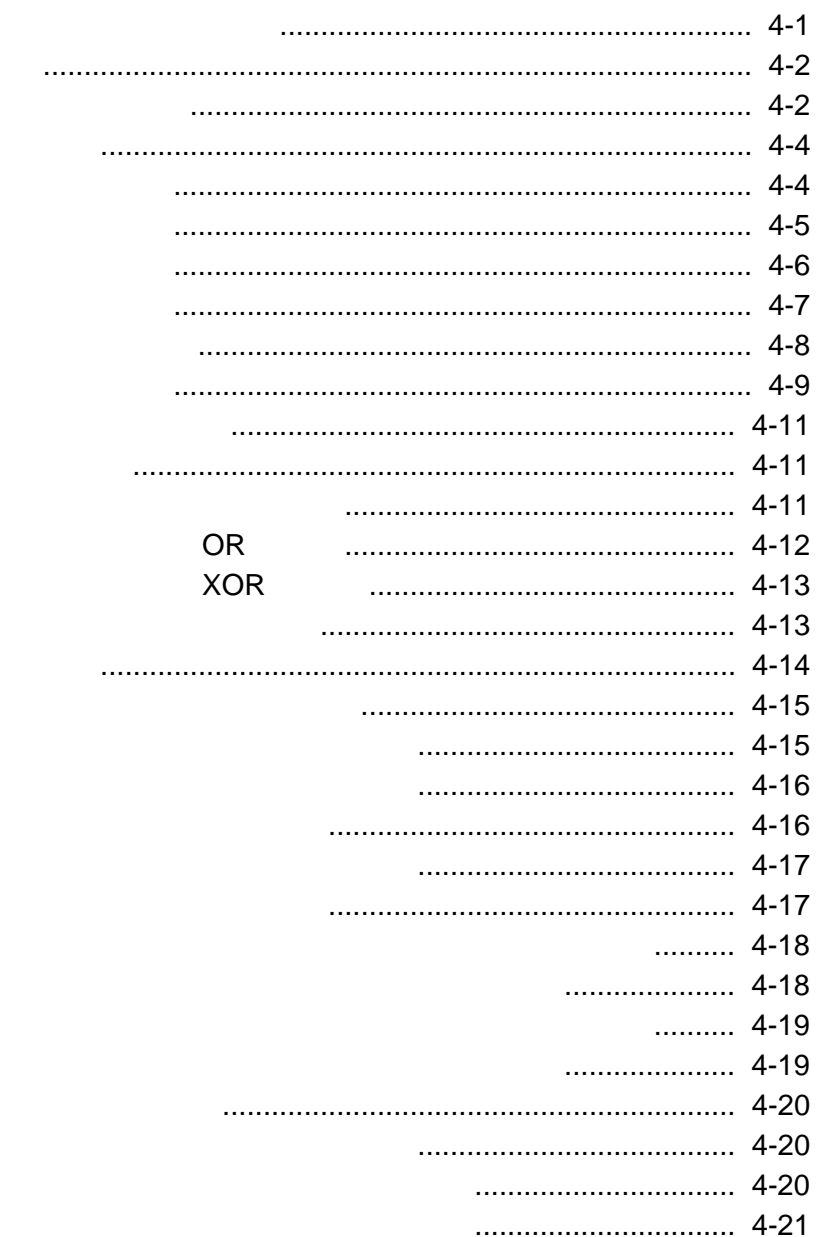

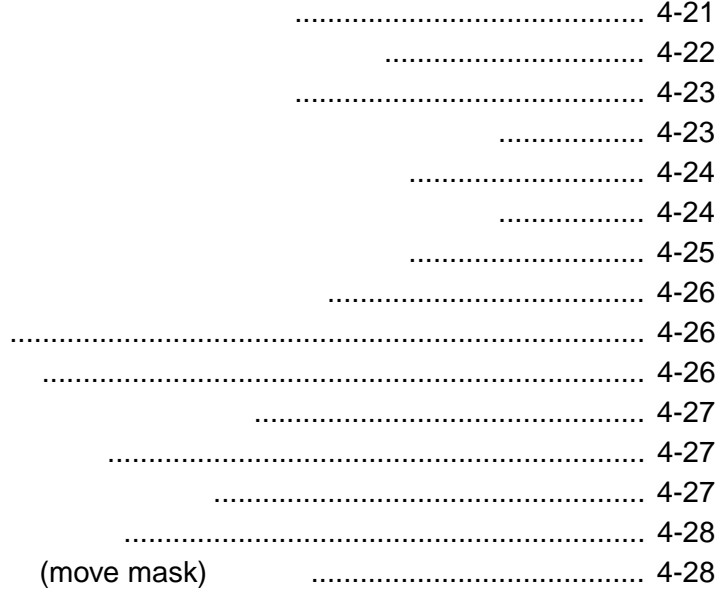

# $\boldsymbol{\mathsf{A}}$

 $\overline{B}$ 

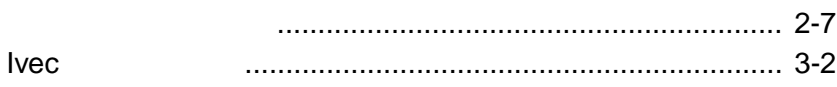

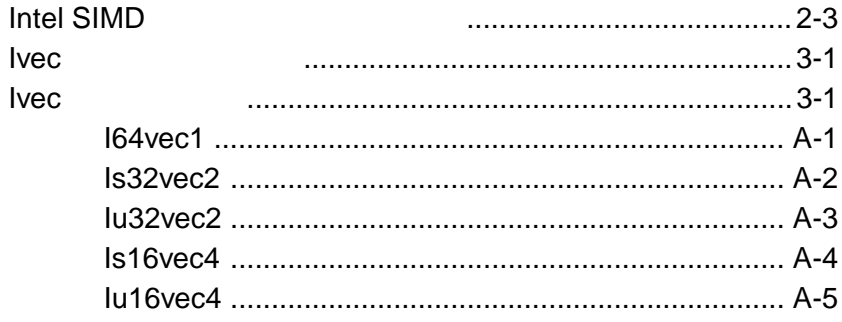

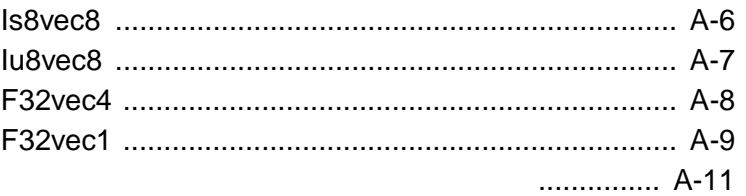

 $C++ SIMD$ 

# **1**

<span id="page-9-0"></span>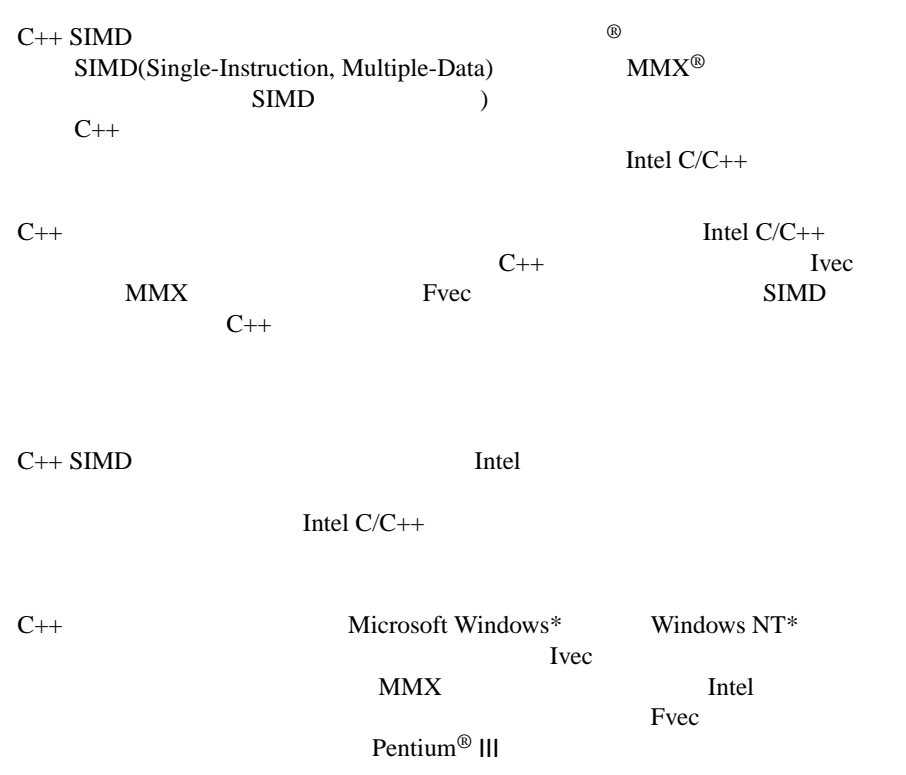

<span id="page-10-0"></span>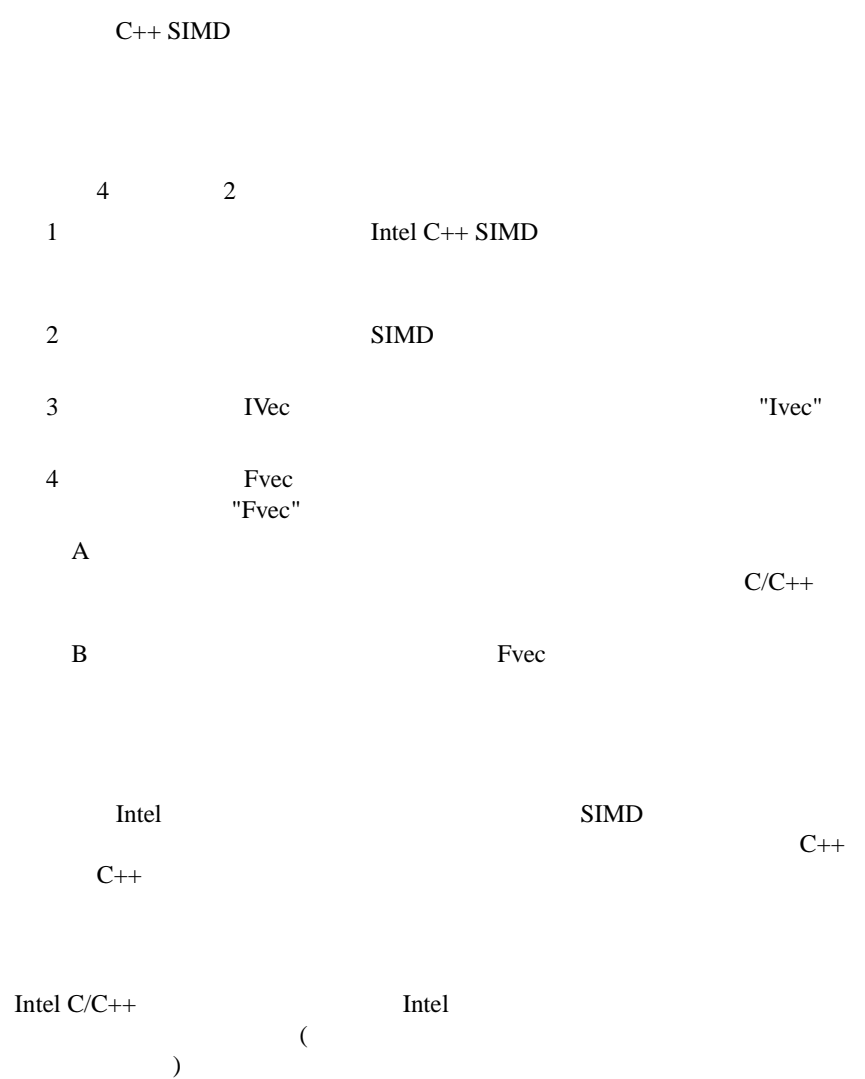

http://www.intel.co.jp/jp/developer/design/perftool

# <span id="page-11-0"></span>• Intel  $C/C++$  718195J The Annotated C++ Reference Manual Margaret Ellis Bjarne<br>Stroustrup Addison Wesley (1991) C++ Addison Wesley (1991 )  $C++$ lntel <sub>r</sub>  $(http://www.intel.co.jp)$ • 『インテル・アー<del>キテク</del> ,  $\qquad \qquad$  :  $243190J$ • 『インテル・アー<del>キテク</del>  $, \t 243191J$ 730795J

This type style

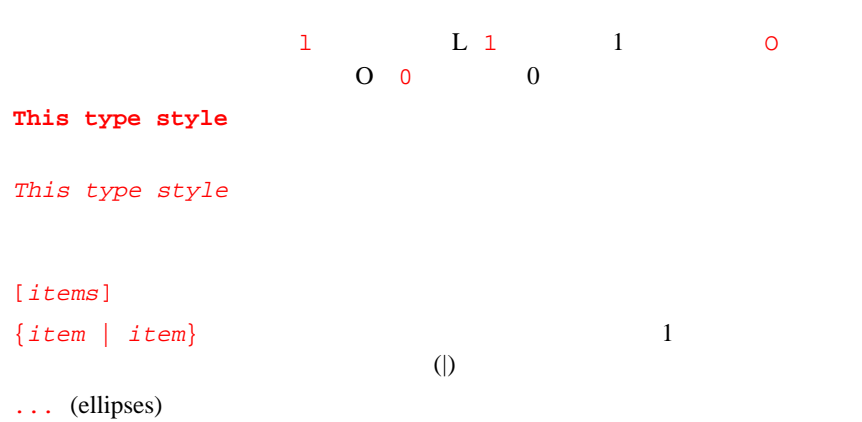

はじめに [1](#page-9-0)

 $1 \t C++SIMD$  $1 \t C++SIMD$ 

# **技術概要** 2

```
C++ VecMMX^{\circledR} SIMD C++Fvec SIMD
    C++SIMD
   C++ SIMD MMXMMXSIMD\overline{a}16C++m64 a,b,c;
 __asm {
  movq mm0,b
  movq mm1,c
  paddw mm0,mm1 /* Adds the 4 16-bit signed integer values */ 
     /* of mm0 and mm1 */ movq a, mm0
 }
```

```
m64 a,b,c;
      a = _m paddw(b,c) /* Adds 4 signed integer values of b and c */
            C++:
Is16vec4 a,b,c;
    a = b + c /* Adds 4 signed integer values of b and c * /
```

```
C++
```
## **SIMD**

 $SIMD$  $\overline{a}$ 要素を含んでいる A B という 2 つのベクトルの加算を考えてみましょ "Fvec"  $A[i]$   $B[i]$ short a[4], b[4], c[4]; for  $(i=0; i<4; i+1)$  $c[i] = a[i] + b[i];$ Ivec Press, 2008.  $A[i]$  B[i] Is16vec4 ivecA, ivecB, ivecC; ivecC = ivecA + ivecB;  $1/4$  $C++$ SIMD  $C++$  SIMD  $NMX$  SI MMX SIMD

#### <span id="page-15-0"></span><type><signedness><bits> <vec><elements>=

[F|I] [s|u] [64|32|16|8] vec [8|4|2|1]

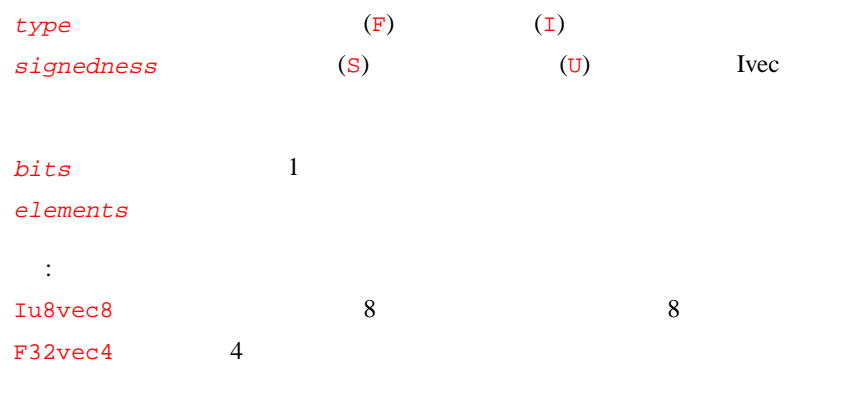

 $2-1$ 

## 2-1 **Intel SIMD**

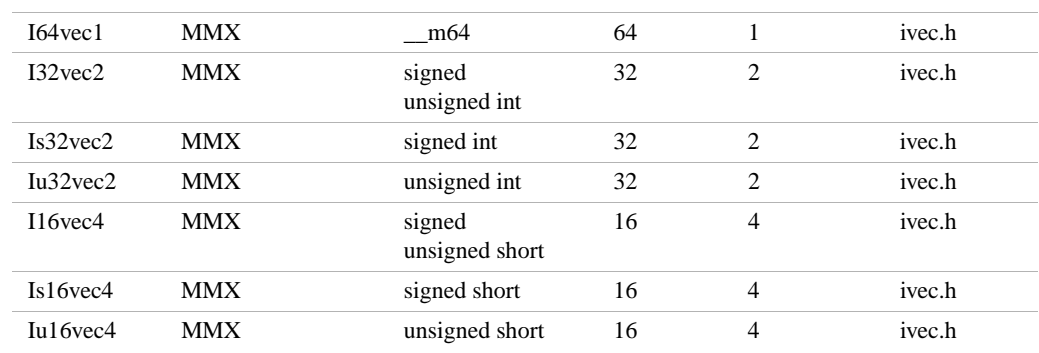

<span id="page-16-0"></span>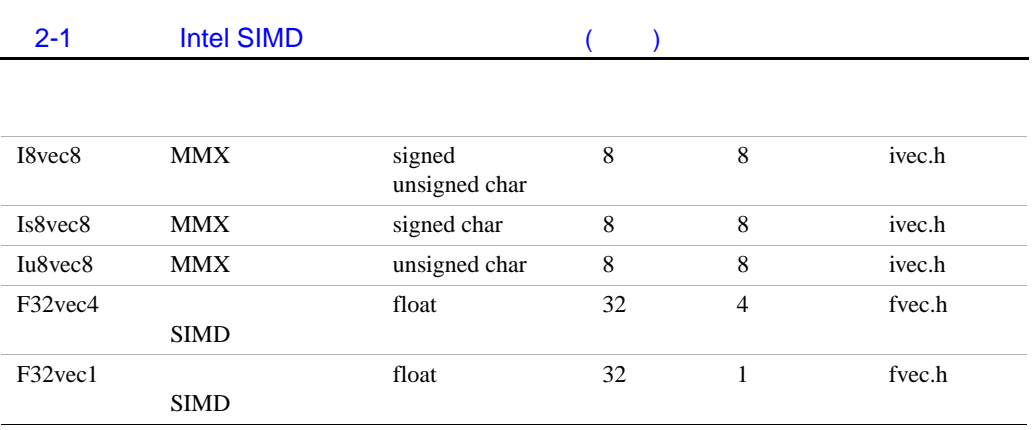

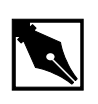

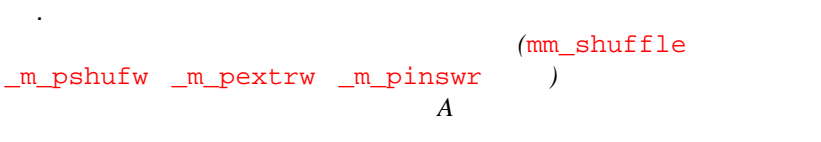

 $SIMD C++$ 

# <span id="page-17-0"></span>**クラスへのアクセス** ( **ヘッダ・ファイル** ) Intel<sup>®</sup> C/C++ "include" SIMD Ivec ivec.h #include <ivec.h> SIMD Fvec fvec.h #include <fvec.h> fvec.h ivec.h  $\qquad$  ivec.h  $\qquad$  Ivec  $\qquad$  Fvec  $\qquad$ fvec.h

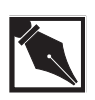

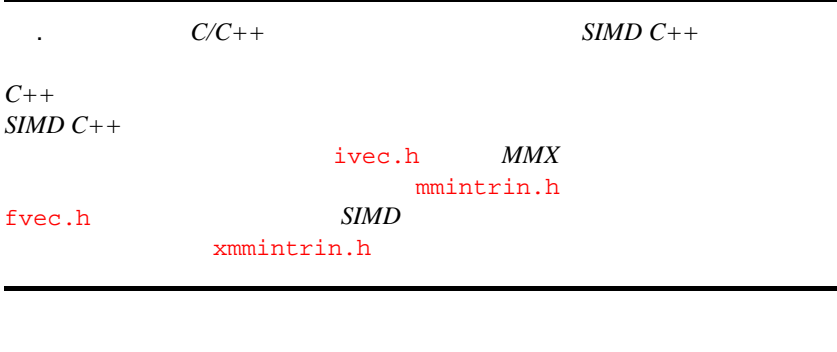

#### $C_{++}$

3 Ivec 4 Fvec

 $\overline{2}$  $\overline{2}$  $\overline{2}$ 

<span id="page-18-0"></span>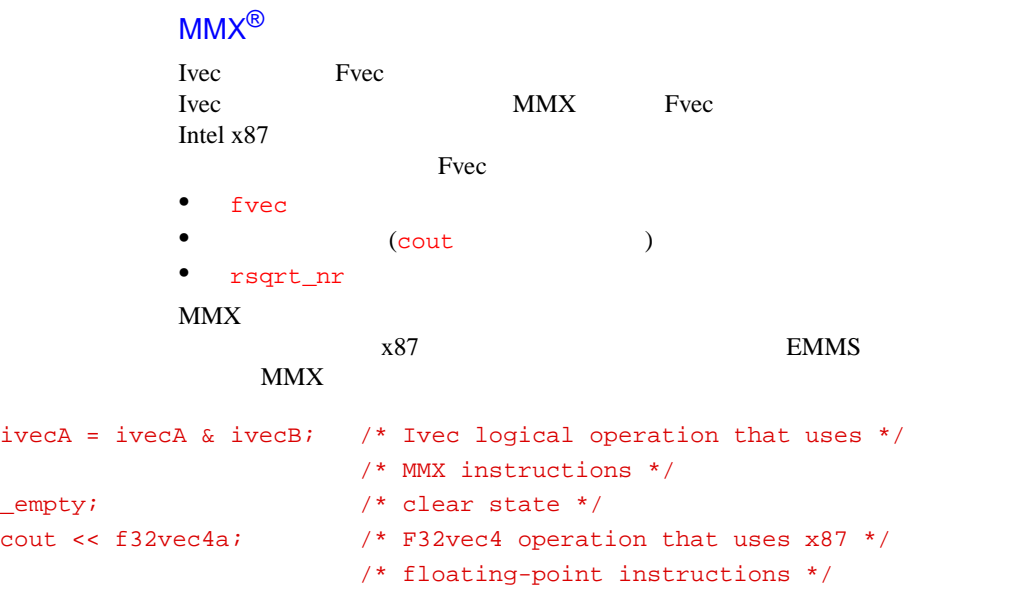

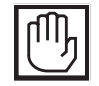

**.** *MMX* 

**EMMS** 

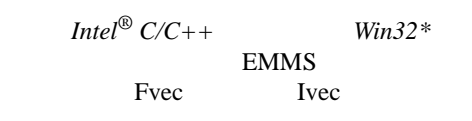

# $\overline{2}$  $\overline{2}$  $\overline{2}$

<span id="page-19-0"></span> $SIMD C++$ 

- $\bullet$
- 分岐圧縮/削除
- $\bullet$
- 水平データ移動

SIMD  $C++$  2-1

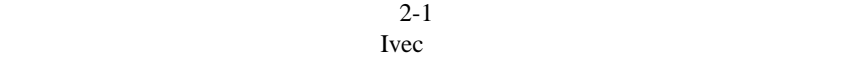

 $2 - 1$ 

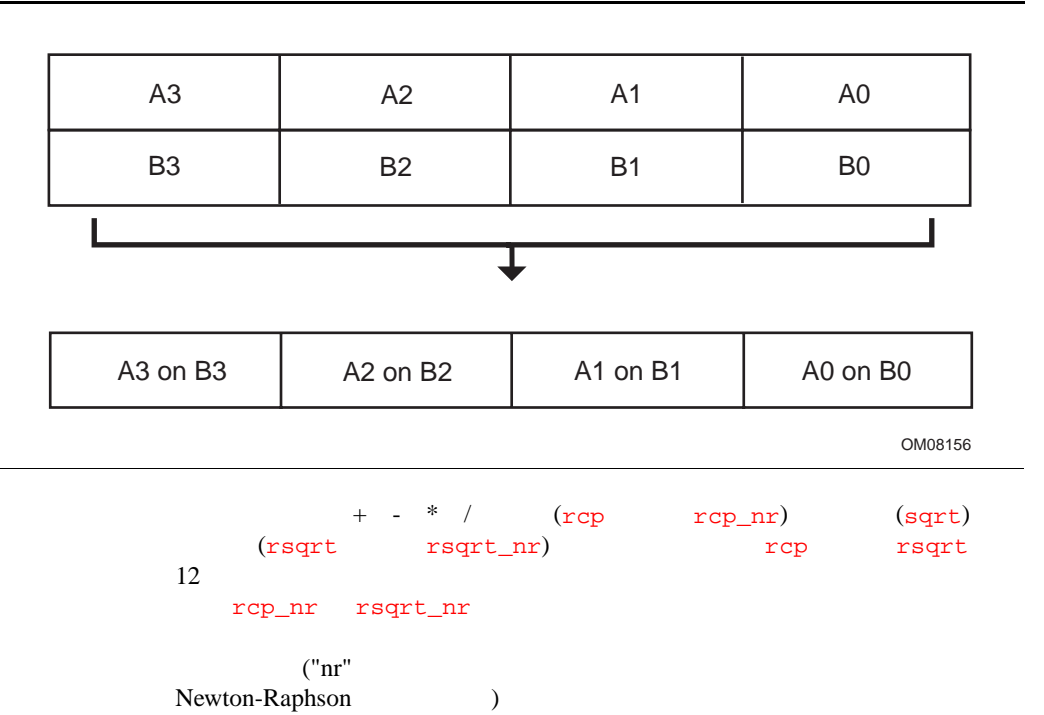

<span id="page-20-0"></span>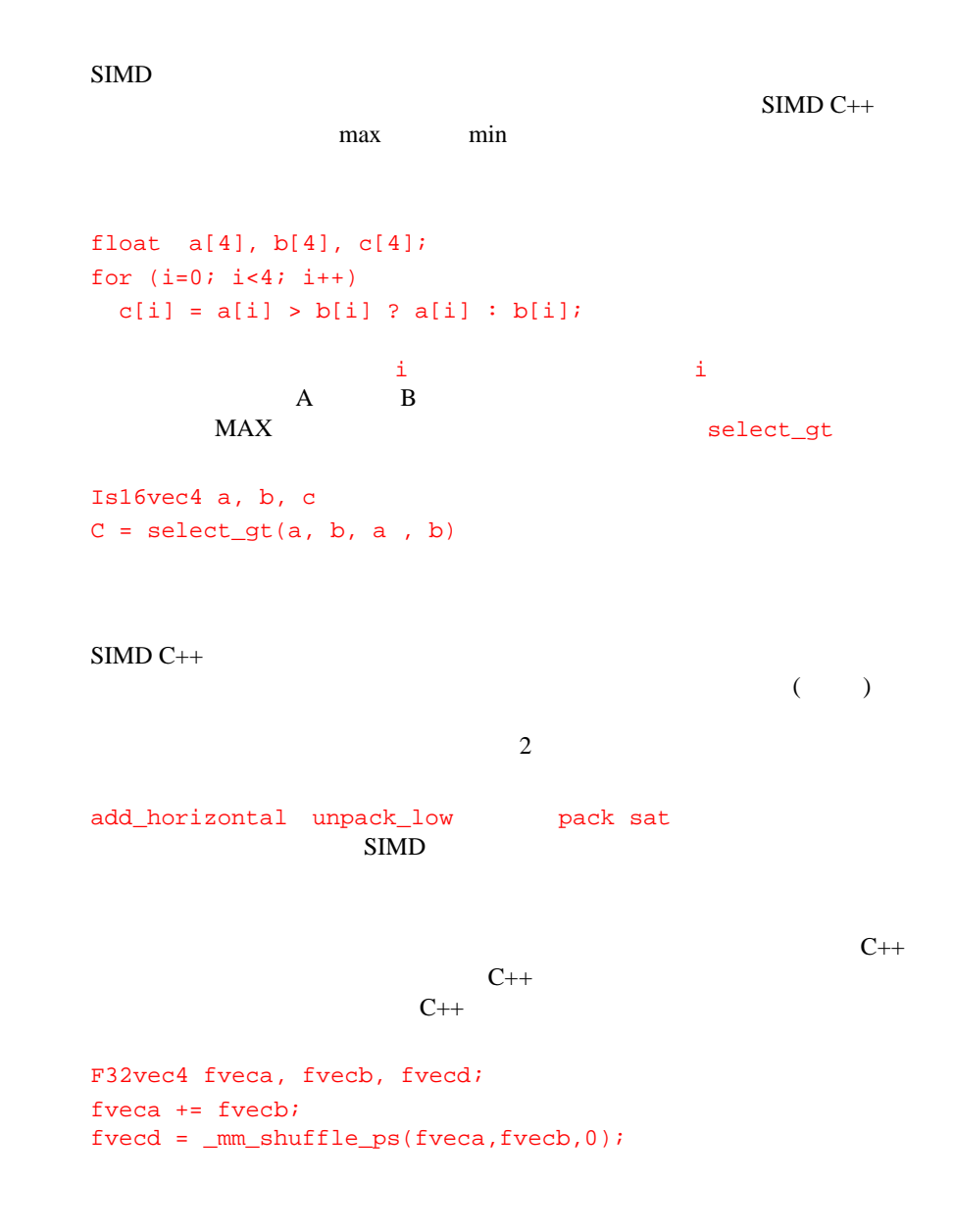

<span id="page-21-0"></span> $SIMD$ 

# <span id="page-23-0"></span>**Ivec** 3

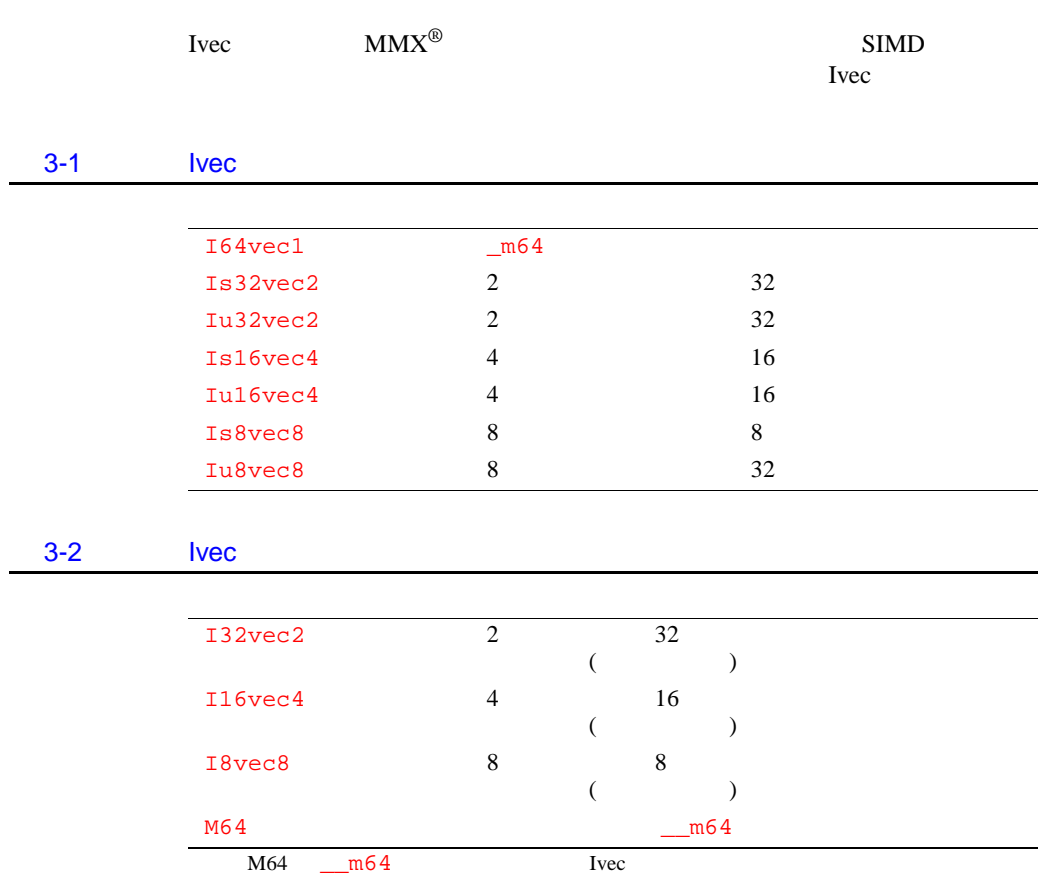

<span id="page-24-0"></span>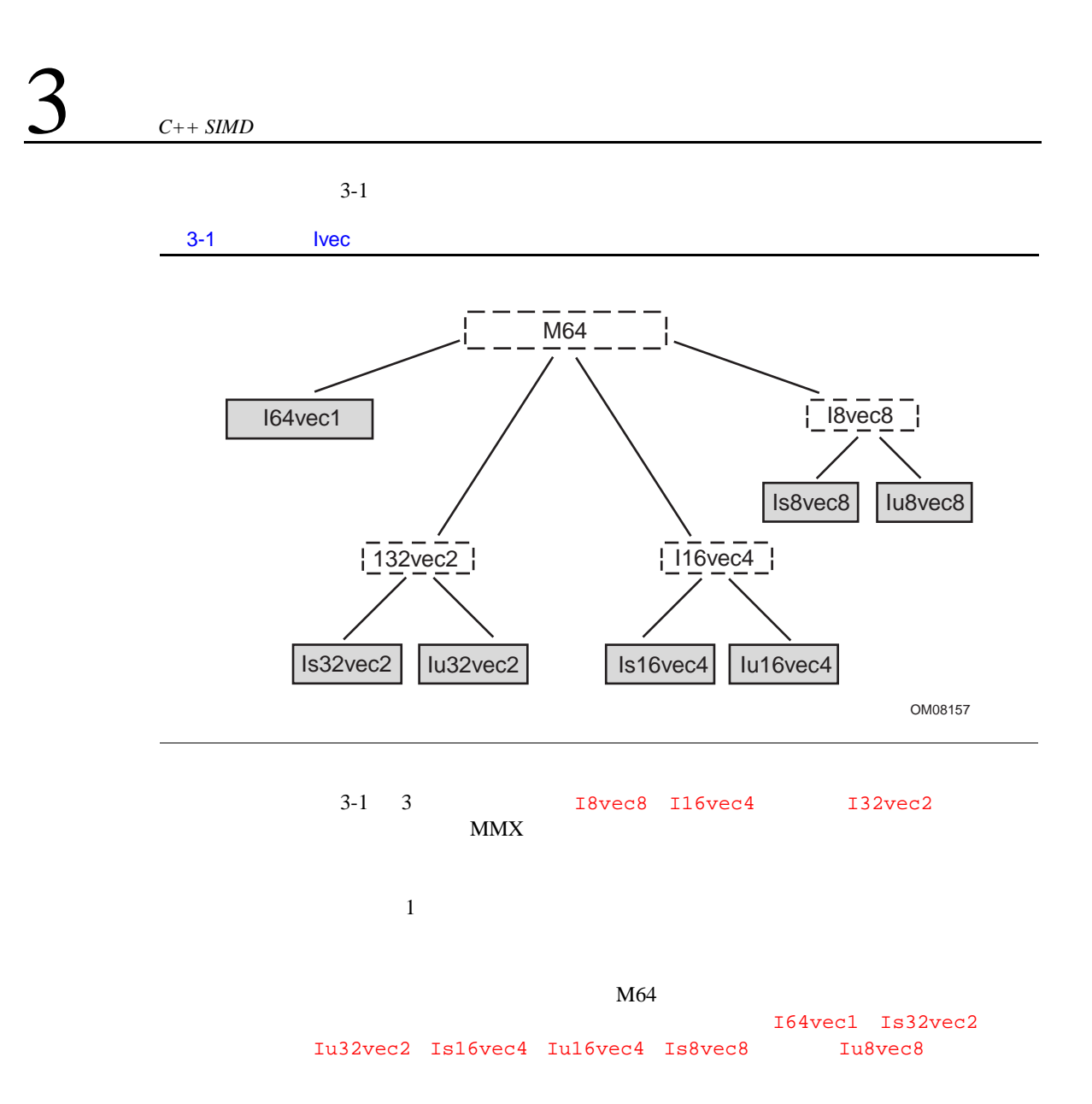

## <span id="page-25-0"></span>(nearest common ancestor)

Iu8vec8 Is8vec8 (Decay of the Second Issued

I64vec1 A; I32vec2 A; Is32vec2 A; Iu32vec2 A; I16vec4 A; Is16vec4 A; Iu16vec4 A; I8vec8 A; Is8vec8 A; Iu8vec8 A;

Tvec The Tree

```
I64vec1 A(__m64 m);
I32vec2 A(__m64 m);
Is32vec2 A(\text{m64 m});Iu32vec2 A(__m64 m);
I16vec4 A(__m64 m);
Is16vec4 A(\text{m64 m});
Iu16vec4 A(__m64 m);
I8vec8 A(\text{m64 m});Is8vec8 A(\text{m64 m});Iu8vec8 A(__m64 m);
Ivec オブジェクトを __m64 データで初期化します。
```

```
I64vec1 A = \_{int64 \text{ m}};
I32vec2 A =_int64 m;
Is32vec2 A = \int int64 \, m;
Iu32vec2 A =_{\text{int64 m}};
I16vec4 A =_{\text{int64 mi}}Is16vec4 A =_int64 m;
Iu16vec4 A =_int64 m;
I8vec8 A =_int64 m;
Is8vec8 A =-int64 m;
Iu8vec8 A =\_{int64} m;
Ivec オブジェクトを __int64 データで初期化します。
I64vec1 A = int i;
I32vec2 A = int i;Is32vec2 A = int i;
Iu32vec2 A = int i;
I16vec4 A = int i;
Is16vec4 A = int i;
Iu16vec4 A = int i;
I8vec8 A = int i;Is8vec8 A = int i;Iu8vec8 A = int i;
Ivec \overline{\phantom{a}}対応する組み込み関数:_m_from_int
Is32vec2 A(signed int A1, signed int A0);
```

```
Is32vec 2
```
Iu32vec2 A(unsigned int A1, unsigned int A0); Iu32vec2 2

<span id="page-27-0"></span>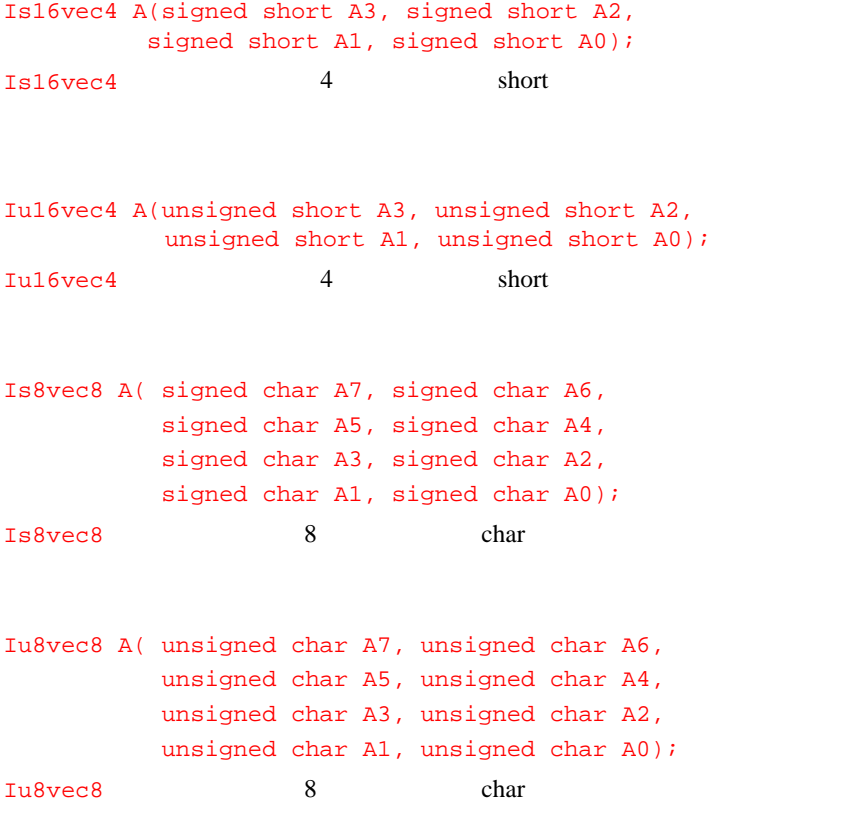

```
任意の Ivec オブジェクトを、他の任意の Ivec オブジェクトに代入すること
1 Ivec Ivec
Is16vec4 A;
Is8vec8 B;
I64vec1 C;
A = B; /* assign Is8vec8 to Is16vec4 */
B = C; /* assign I64vec1 to Is8vec8 */
B = A & C; \prime \star assign M64 result of '&' to Is8vec8 */
```

```
• IvecI64vec1 A;
         Is16vec4 B;
         Iu8vec8 C;
         C = A \& B;\bullet \bulletIvec 2009年5月10日
          ( )I64vec1 A;
         Is8vec8 B;
        Iu8vec8 C;
C = A & B; /* A and B converted to M64. Result assigned to Iu8vec8.*/
       \bullet(M64 )
        I64vec1 A;
         Is8vec8 B;
        Iu8vec8 C;
C = Iu8vec8(A&B) + Ci /*A&B returns M64, which is cast to Iu8vec8 */
       \bulletI32vec2 R = Is32vec2 A \land Iu32vec2 B;
       \bulletIu8vec8 R = Iu8vec8 A & Iu8vec8 B;
```
 $\bullet$ 

<span id="page-29-0"></span>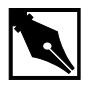

### AND

```
I64vec1 R = I64vec1 A & I64vec1 B;
            Is32vec2 R = Is32vec2 A & Is32vec2 B;
            I32vec2 R = Is32vec2 A & Iu32vec2 B;
            I32vec2 R = Is32vec2 A & 132vec2 B;
            Iu32vec2 R = Iu32vec2 A & Iu32vec2 B;
            Is16vec4 R = Is16vec4 A & Is16vec4 B;
            I16vec4 R = Isl6vec4 A & Iu16vec4 B;
            I16vec4 R = Is16vec4 A & I16vec4 B;
            Iu16vec4 R = Iu16vec4 A & Iu16vec4 B;
            Is8vec8 R = Is8vec8 A & Is8vec8 B;
            I8vec8 R = Is8vec8 A & Iu8vec8 B;
            I8vec8 R = IS8vec8 A & I8vec8 B;
            Iu8vec8 R = Iu8vec8 A & Iu8vec8 B;
M64 R = Iu8vec8 A & Is8vec8 B & Iu32vec2 C & Is32vec2 D & I64vec1 D;
/* Assign to one of main Ivec classes */
            A B (AND)
```
. ここでは、わかりやすいように、論理式の考えうる組み合わせ

対応する組み込み関数:\_m\_pand

 $I64$ vec $1$  R &=  $I64$ vec $1$  A; Is32vec2 R &= Is32vec2 A; Is32vec2 R &= Iu32vec2 A; Is32vec2 R &= I32vec2 A;

```
Iu16vec4 R &= Is16vec4 A;
Iu16vec4 R &= Iu16vec4 A;
Iul6vec4 R \&= I16vec4 A;
Is8vec8 R &= Is8vec8 A;
Is8vec8 R &= Iu8vec8 A;
Is8vec8 R &= I8vec8 A;
R A (AND)
                 _m_pand
```
### **ビット単位の** OR **演算子**

```
I64vec1 R = 164vec1 A | 164vec1 B;
Is32vec2 R = Is32vec2 A | Is32vec2 B;
I32vec2 R = Is32vec2 A | Iu32vec2 B;
I32vec2 R = Is32vec2 A | I32vec2 B;
Iu32vec2 R = Iu32vec2 A | Iu32vec2 B;
Is16vec4 R = Is16vec4 A | Is16vec4 B;
I16vec4 R = Is16vec4 A | Iu16vec4 B;
I16vec4 R = Is16vec4 A | I16vec4 B;
Iu16vec4 R = Iu16vec4 A | Iu16vec4 B;
Is8vec8 R = Is8vec8 A | Is8vec8 B;
I8vec8 R = Is8vec8 A | Iu8vec8 B;
I8vec8 R = Is8vec8 A | I8vec8 B;
Iu8vec8 R = Iu8vec8 A | Iu8vec8 B;
A \quad B \quad (OR)\text{m\_por}I64vec1 R | = I64vec1 A;
Is32vec2 R | = Is32vec2 A;
Is32vec2 R |= Iu32vec2 A;
Is32vec2 R |= I32vec2 A;
```

```
Iu16vec4 R | = Is16vec4 A;
Iu16vec4 R | = Iu16vec4 A;
Iu16vec4 R | = I16vec4 A;
Is8vec8 R | = Is8vec8 A;
Is8vec8 R | = Iu8vec8 A;
Is8vec8 R |= I8vec8 A;
R A (OR)
```
 $\texttt{m}$  por

## **ビット単位の** XOR **演算子**

```
I64vec1 R = I64vec1 A \land I64vec1 B;
Is32vec2 R = Is32vec2 A \land Is32vec2 B;
I32vec2 R = Is32vec2 A \land Iu32vec2 B;
I32vec2 R = Is32vec2 A \land I32vec2 B;
Iu32vec2 R = Iu32vec2 A \land Iu32vec2 B;
Is16vec4 R = Is16vec4 A \land Is16vec4 B;
I16vec4 R = Is16vec4 A \land Iu16vec4 B;
I16vec4 R = Is16vec4 A \land I16vec4 B;
Iu16vec4 R = Iu16vec4 A \land Iu16vec4 B;
Is8vec8 R = Is8vec8 A \land Is8vec8 B;
I8vec8 R = Is8vec8 A \hat{ } Iu8vec8 B;
I8vec8 R = Is8vec8 A \land I8vec8 B;
Iu8vec8 R = Iu8vec8 A ^ Iu8vec8 B;
A B (XOR)
```
対応する組み込み関数:\_m\_pxor

```
I64vec1 R ^= I64vec1 A;
Is32vec2 R ^{\wedge} = Is32vec2 A;
Is32vec2 R ^= Iu32vec2 A;
Is32vec2 R ^= I32vec2 A;
Iu16vec4 R ^= Is16vec4 A;
Iu16vec4 R \sim = Iu16vec4 A;
Iu16vec4 R \text{-} I16vec4 A;
Is8vec8 R ^= Is8vec8 A;
Is8vec8 R ^= Iu8vec8 A;
Is8vec8 R \sim = I8vec8 A;
R A (XOR)
```
対応する組み込み関数:\_m\_pxor

### **NAND**

I64vec1 R = andnot(I64vec1 A, I64vec1 B); Is32vec2 R = andnot(Is32vec2 A, Is32vec2 B); I32vec2 R = andnot(Is32vec2 A, Iu32vec2 B); I32vec2 R = andnot(Is32vec2 A, I32vec2 B); Iu32vec2 R = andnot(Iu32vec2 A, Iu32vec2 B); Is16vec4 R = andnot(Is16vec4 A, Is16vec4 B); I16vec4 R = andnot(Is16vec4 A, Iu16vec4 B); I16vec4 R = andnot(Is16vec4 A, I16vec4 B); Iu16vec4 R = andnot(Iu16vec4 A, Iu16vec4 B);  $Is8vec8$  R = andnot(Is8vec8 A, Is8vec8 B);  $I8vec8$  R = andnot(Is8vec8 A, Iu8vec8 B);  $I8vec8$  R = andnot(Is8vec8 A, I8vec8 B); Iu8vec8 R = andnot(Iu8vec8 A, Iu8vec8 B);

```
M64 R = andnot(Is8vec8 A, Is16vec4 B);
   M64 R = andnot(Iu8vec8 A, I64vec1 B);
   A (NOT) B
           (AND)\mathbb{m} pandn
   • オペランドの要素の数は同じでなければなりません。サイズの異なる
      Ivec \overline{a}Is16vec4 A,C;
     Iu32vec2 B;
     C = A + C;
C = A + (Is16vec4)B; /* Explicitly convert B to a Is16vec4 */
   • \bulletIvec 1999
     Is16vec4 A;
     Iu16vec4 B;
     I16vec4 C;
C = A + B; /* return nearest common ancestor type, Il6vec4 */
   • (Iu32vec2 A,B,C;
     C = A - B;
```

```
Is16vec4 A;
    Iu16vec4 B;
    A += B;B = \overrightarrow{A};
• The Matter of the Matter of the Matter of the Matter of the Matter of the Matter of the Matter of the Matter of the Matter of the Matter of the Matter of the Matter of the Matter of the Matter of the Matter of the Matter
Is32vec2 R = Is32vec2 A + Is32vec2 B;
I32vec2 R = Is32vec2 A + Iu32vec2 BiI32vec2 R = Is32vec2 A + I32vec2 B;
I32vec2 R = Iu32vec2 A + Is32vec2 BiIu32vec2 R = Iu32vec2 A + Iu32vec2 B;
I32vec2 R = Iu32vec2 A + I32vec2 BiA 2 32 B 2 32
                       _m_paddd
Is32vec2 R += Is32vec2 A;
Iu32vec2 R += Iu32vec2 A;
Is32vec2 R += Iu32vec2 A;
Iu32vec2 R += Is32vec2 A;
Is32vec2 R += I32vec2 A;
Iu32vec2 R += I32vec2 A;
R 2 32 A 2 32
                       _m_paddd
Is16vec4 R = Is16vec4 A + Is16vec4 B;
I16vec4 R = Isl6vec4 A + Iul6vec4 B;
```
I16vec4  $R = Isl6$ vec4  $A + I16$ vec4  $B$ ;

<span id="page-34-0"></span> $\bullet$ 

```
I16vec4 R = Iul6vec4 A + Isl6vec4 B;
Iu16vec4 R = Iu16vec4 A + Iu16vec4 B;
I16vec4 R = Iul6vec4 A + I16vec4 B;
A 4 16 B 4 16
                m_paddw
Is16vec4 R += Is16vec4 A;
Is16vec4 R += Iu16vec4 A;
Is16vec4 R += I16ec4 A;Iu16vec4 R += Is16vec4 A;
Iu16vec4 R += Iu16vec4 A;
Iu16vec4 R += I16vec4 A;
A 4 16 R 4 16
                _m_paddw
Is16vec4 R = sat\_add(Is16vec4 \text{ A}, Is16vec4 \text{ B});
A 4 16 B 4 16
                _m_paddsw
Iu16vec4 R = sat\_add(Iul6vec4, Iul6vec4);
A 4 16 B 4 16
               m_paddusw
```
 $Is8vec8$  R =  $Is8vec4$  A +  $Is8vec8$  B;
```
I8vec8 R = Is8vec4 A + Iu8vec8 B;
18vec8 R = 1s8vec4 A + 18vec8 B;
I8vec8 R = Iu8vec4 A + Is8vec8 B;
Iu8vec8 R = Iu8vec4 A + Iu8vec8 B;
I8vec8 R = Iu8vec4 A + I8vec8 B;
A 8 8 B 8 8
                _m_paddb
Is8vec8 R += Is8vec8 A;
Is8vec8 R += Iu8vec8 A;
Is8vec8 R += Isvec8 A;
Iu8vec8 R += Is8vec8 A;
Iu8vec8 R += Iu8vec8 A;
Iu8vec8 R += I8vec8 A;
A 8 8 R 8 8
                \mathbb{m} paddb
Is8vec8 R = sat\_add(Is8vec8 A, Is8vec8 B);
A 8 8 B 8 8
                _m_paddsb
Iu8vec8 R = sat\_add(Iu8vec8 A, Iu8vec8 B);
A 8 8 B 8 8
                m paddusb
```
Is32vec2  $R = Is32$ vec2  $A - Is32$ vec2  $Bi$ I32vec2  $R = Is32vec2 A - Iu32vec2 B$ ;

```
I32vec2 R = Is32vec2 A - I32vec2 B;
I32vec2 R = Iu32vec2 A - Is32vec2 B;
Iu32vec2 R = Iu32vec2 A - Iu32vec2 B;
I32vec2 R = Iu32vec2 A - I32vec2 B;
A 2 32 B 2 32
                  対応する組み込み関数:_m_psubd
Is32vec2 R -= Is32vec2 A;
Is32vec2 R -= Iu32vec2 A;
Is32vec2 R -= I32vec2 A;
Iu32vec2 R -= Is32vec2 A;
Iu32vec2 R -= Iu32vec2 A;
Iu32vec2 R -= I32vec2 A;
R 2 32 A 2 32
                  _m_psubd
Is16vec4 R = Is16vec4 A - Is16vec4 B;
I16vec4 R = Isl6vec4 A - Iul6vec4 B;
I16vec4 R = Is16vec4 A - I16vec4 B;
I16vec4 R = Iul6vec4 A - Isl6vec4 B;
Iu16vec4 R =Iu16vec4 A - Iu16vec4 B;
I16vec4 R = Iul6vec4 A - I16vec4 B;
A 4 16 B 4 16
```
対応する組み込み関数:\_m\_psubw

```
Is16vec4 R -= Is16vec4 A;
Is16vec4 R -= Iu16vec4 A;
Is16vec4 R - = I16vec4 A;
Iu16vec4 R -= Is16vec4 A;
Iu16vec4 R -= Iu16vec4 A;
Iu16vec4 R -= I16vec4 A;
R 4 16 A 4 16
                  対応する組み込み関数:_m_psubw
Is16vec4 R = sat\_sub(Is16vec4 \text{ A}, Is16vec4 \text{ B})A 4 16 B 4 16
                  対応する組み込み関数:_m_psubsw
Iu16vec4 R = sat_sub(Iu16vec4 A, Iu16vec4 B)
A 4 16 B 4 16
                 対応する組み込み関数:_m_psubusw
Is8vec8 R = IS8vec4 A - IS8vec8 B;
18vec8 R = 1s8vec4 A - 1u8vec8 B;
I8vec8 R = Is8vec4 A - I8vec8 B;
I8vec8 R = Iu8vec4 A - Is8vec8 B;
Iu8vec8 R = Iu8vec4 A - Iu8vec8 B;
I8vec8 R = Iu8vec4 A - I8vec8 B;
A 8 8 B 8 8
                  対応する組み込み関数:_m_psubb
```

```
Is8vec8 R -= Is8vec8 A;
Is8vec8 R -= Iu8vec8 A;
Is8vec8 R = 18vec8 A;
Iu8vec8 R -= Is8vec8 A;
Iu8vec8 R -= Iu8vec8 A;
Iu8vec8 R -= I8vec8 A;
R 8 8 A 8 8
              \mathbb{Z}^m psubb
Is8vec8 R = sat\_sub(Is8vec8 A, Is8vec8 B);
A 8 8 B 8 8
               \mathbb{L}^m psubsb
Iu8vec8 R = sat_sub(Iu8vec8 A, Iu8vec8 B);
A 8 8 B 8 8
              m_psubusb
                   I16vec4 Is16vec4 Iu16vec4<br>Ivec
   Ivec 1999
  Is16vec4 A,C;
  Iu32vec2 B;
  C = A * C;
```
C = A \* (Is16vec4)B; /\* Explicitly convert B to Is16vec4 \*/

```
• * 4\phantom{.0}\phantom{.0}\phantom{.0}4\phantom{.0}\phantom{.0}16*Is16vec4 A;
        Iu16vec4 B;
        I16vec4 C;
C = A + B; /* return nearest common ancestor type, Il6vec4 */
     • \bullet ( \bullet ) * Ivec
        Is32vec2 A,B,C;
        C = A * B;• mul_high mul_add Is16vec4
        Is16vec4 A,B,C,D;
        C = mul\_high(A, B);D = mul\_add(A, B);Is16vec4 R = Is16vec4 A * Is16vec4 B;
        I16vec4 R = Is16vec4 A * Iu16vec4 B;
```
I16vec4 R = Is16vec4 A \* I16vec4 B; I16vec4 R = Iu16vec4 A \* Is16vec4 B; Iu16vec4 R = Iu16vec4 A \* Iu16vec4 B; I16vec4 R = Iu16vec4 A \* I16vec4 B;

16

A 4 16 B 4 16 4

m\_pmullw

```
Is16vec4 R *= Is16vec4 A;
       Is16vec4 R *= Iu16vec4 A;
       Is16vec4 R *= I16vec4 A;
       Iu16vec4 R *= Is16vec4 A;
       Iu16vec4 R *= Iu16vec4 A;
       Iu16vec4 R * = I16vec4 A;
       R 4 16 A 4 16 4
           16\textcolor{red}{\text{m\_pmullw}}Is16vec4 R = mul_high(Is16vec4 A, Is16vec4 B);
       A 4 16 B 4 16<br>4 16 B 4 1616対応する組み込み関数:_m_pmulhw
Is32vec2 R = mul_add(const Is16vec4 A, const Is16vec4 B);
       A 4 A 16 B 4 A 16 24 \t 32 2 2
                  2 \qquad 32 \qquad \qquad ( \qquad \qquad )
```
\_mul\_pmaddwd

#### • The state is a state of the state  $\sim$  The state  $\sim$  $M64$

•  $\langle \langle \cdot \rangle$  1 164vec1 I32vec2 Is32vec2 Iu32vec2 I16vec4 Is16vec4 Iu16vec4  $\text{S}>$ ' and  $\text{S}>$ ' and  $\text{S}=1$   $\text{S} = 1$ Is32vec2 Iu32vec2 Is16vec4 Iu16vec4  $\langle \langle \cdot \rangle \rangle$   $\langle \cdot \rangle$   $\langle \cdot \rangle$  Is8vec8 du8vec8 by Iu8vec8

```
\bullet1 2 Ivec
  Is16vec4 A,C;
   Iu32vec2 B;
   C = A \ll B;
• \blacksquareIs16vec4 A, count;
   Is16vec4 R = A \ll count;
• \Rightarrow '>>'(-1 Is32vec2 Is16vec4 )
• \Rightarrow '>>' \langle \langle \cdot \rangle' Iu32vec2
  Iul6vec4 )
• 164 \text{vec1} '>>' '<<'( 1 164 \text{vec1} )
   \Rightarrow' \Rightarrow' \Rightarrow' \Rightarrow'
                                   I32vec2
  I16vec4
  Is16vec4 A,C;
  Iu16vec4 B, R;
  R = (Iul6vec4)(A & B) >> C; /* A&B returns I16vec4, which must be cast to */ 
       /* Iu16vec4 to ensure logical shift, not */
       /* arithmetic shift */ 
  R = (Is16vec4)(A & B) >> C; /* A&B returns I16vec4, which must be cast to */
       /* Is16vec4 to ensure arithmetic shift, */
       /* not logical shift */
```
• I8vec8  $\checkmark$ Is32vec2 A,C; Iu32vec2 B;  $C = (A \& B) << C;$ I64vec1  $R = 164$ vec1  $A \ll M64$  count; /\* 2nd arg can be any ivec value \*/ I64vec1  $R = 164$ vec1  $A \leq int$  count;  $I64$ vec $1$  R <<= M64 count; I64vec1 R <<= int count;  $A \t64$  Count にシフトします。第 2 引数の M64 は、任意の Ivec 値が使用できることを示 \_m\_psllq \_m\_psllqi I32vec2  $R = 132$ vec2  $A \ll M64$  count; Iu32vec2  $R = Iu32$ vec2  $A \leq M64$  count; Is32vec2  $R = Is32$ vec2  $A \ll M64$  count; I32vec2 R = I32vec2 A << int count; Iu32vec2  $R = Iu32$ vec2  $A \leq int$  count; Is32vec2  $R = Is32$ vec2  $A \leq int$  count; I32vec2 A  $\leq$  = M64 count; Iu32vec2 A <<= M64 count; Is32vec2 A  $<<= M64$  count; I32vec2 A  $\leq$  int count; Iu32vec2 A <<= int count; Is32vec2 A  $\leq$  int count; A 2 32 count だけ左にシフトします。第 2 引数の M64 は、任意の Ivec 値が使用できるこ

\_m\_pslld \_m\_pslldi

```
I16vec4 R = 116vec4 A \ll M64 count;
Is16vec4 R = Is16vec4 A \leq M64 count;
I16vec4 R = 116vec4 A \leq int count;
Is16vec4 R = Is16vec4 A \ll int count;
I16vec4 A \leq = M64 count;
Is16vec4 A \leq = M64 count;
I16vec4 A <<= int count;
Is16vec4 A <<= int count;
A 4 16 count
                  2 M64 Ivec
                _m_psllw _m_psllwi
I64vec1 R = 164vec1 A \gg M64 count;
I64vec1 R = 164vec1 A \gg int count;
I64vec1 A \gg= M64 count;
I64vec1 A \gg= int count;
A 64 count
             2 M64 Ivec
              : _m_psrlq _m_psrlqi
Iu32vec2 R = Iu32vec2 A \gg M64 count;
Iu32vec2 R = Iu32vec2 A \gg int count;
Iu32vec2 A \gg = M64 count;
Iu32vec2 A >>= int count;
A 2 32 count
                  2 M64 Ivec
```
\_m\_psrld \_m\_psrldi

```
Is32vec2 R = Is32vec2 A \gg M64 count;
Is32vec2 R = Is32vec2 A \gg int count;
Is32vec2 A \ge = M64 count;
Is32vec2 A >>= int count;
A 2 32 count<br>
2 \times 32 count
ビットだけ右にシフトします。第 2 引数の M64 は、任意の Ivec 値が使用で
                 _m_psrad _m_psradi
Is16vec4 R = Is16vec4 A \gg M64 count;
Is16vec4 R = Is16vec4 A \gg int count;
Is16vec4 A >>= M64 count;
Is16vec4 A >>= int count;
A 4 16 count
                        ビットだけ右にシフトします。第 2 引数の M64 は、任意の Ivec 値が使用で
```

```
_m_psraw _m_psrawi
```
• オペランドは、符号の有無は混在してもかまいませんが、サイズは同

```
Iu8vec8 A;
  Is8vec8 B;
  I8vec8 C;
  C = \text{compneq}(A, B);• \bullet ( \bullet )
```
Iu8vec8 R = cmpeq(Iu8vec8,Iu8vec8)

```
Iu8vec8 A,C;
    Is16vec4 B;
    C = \text{cmpeq}(A, (Iu8vec8)B);\bullet ( ) is the system of the system of the system of the system of the system of the system of the system of the system of the system of the system of the system of the system of the system of the system of the system of
    I32vec2 I16vec4 I8vec8 Is32vec2 Is16vec4 Is8vec8 Iu32vec2
    Iu16vec4 Iu8vec8 I64vec1
   Iu8vec8 A,C;
    I64vec1 B;
    C = \text{cmpeq}(A, (Iu8vec8)B);Is32vec2 R = cmpeq(Is32vec2 A, Is32vec2 B);Iu32vec2 R = cmpeq(Iu32vec2 A, Iu32vec2 B);
I32vec2 R = cmpeq(I32vec2 A, I32vec2 B);
I32vec2 R = cmpeq(Is32vec2 A, Iu32vec2 B);I32vec2 R = cmpeq(Iu32vec2 A, Is32vec2 B);Is32vec2 R = cmpneq(Is32vec2 A, Is32vec2 B);
Iu32vec2 R = cmpneq(Iu32vec2 A, Iu32vec2 B);
I32vec2 R = cmpneq(I32vec2 A, I32vec2 B);
I32vec2 R = cmpneq(Is32vec2 A, Iu32vec2 B);
I32vec2 R = cmpneq(Iu32vec2 A, Is32vec2 B);
A and 32 B 32\overline{32} 1
                     _m_pcmpeqd _m_pandn
```
 $\bullet$ 

```
Is16vec4 R = \text{cmpeq}(\text{Is16vec4 A}, \text{Is16vec4 B});
Iu16vec4 R = cmpeq (Iu16vec4 A, Iu16vec4 B);
I16vec4 R = cmpeq(I16vec4 A, I16vec4 B);
I16vec4 R = cmpeq (Is16vec4 A, Iu16vec4 B);
I16vec4 R = cmpeq (Iu16vec4 A, Is16vec4 B);
```

```
Is16vec4 R = cmpneq(Is16vec4 A, Is16vec4 B);
Iu16vec4 R = cmpneq (Iu16vec4 A, Iu16vec4 B);
I16vec4 R = cmpneq(I16vec4 A, I16vec4 B);
I16vec4 R = cmpneq (Is16vec4 A, Iu16vec4 B);
I16vec4 R = cmpneq (Iu16vec4 A, Is16vec4 B);
A and 16 and 16
16 example 1
                 対応する組み込み関数:_m_pcmpeqw _m_pandn
Is8vec8 R = cmpeq (Is8vec8 A, Is8vec8 B);
Iu8vec8 R = cmpeq (Iu8vec8 A, Iu8vec8 B);
I8vec8 R = cmpeq (I8vec8 A, I8vec8 B);
I8vec8 R = cmpeq (Is8vec8 A, Iu8vec8 B);
I8vec8 R = cmpeq (Iu8vec8 A, Is8vec8 B);
Is8vec8 R = cmpneq (Is8vec8 A, Is8vec8 B);
Iu8vec8 R = cmpneq (Iu8vec8 A, Iu8vec8 B);
```
I8vec8 R = cmpneq (I8vec8 A, I8vec8 B); I8vec8 R = cmpneq (Is8vec8 A, Iu8vec8 B); I8vec8 R = cmpneq (Iu8vec8 A, Is8vec8 B);  $\overline{A}$  and  $\overline{B}$  and  $\overline{B}$  and

```
8 1
```
対応する組み込み関数:\_m\_pcmpeqb \_m\_pandn

```
\bullet• \bulletIs16vec4 cmpge(Is16vec4,Is16vec4);
• Is8vec8 Is16vec4 Is32vec218vec8 Iu8vec8 I16vec4 Iu16vec4
  I32vec4 Iu32vec4 1Iu16vec4 A;
  Is16vec4 B,C;
  C = \text{cmpge}((Is16\text{vec}4)A,B);C = \text{cmpgt}(B, C);Is32vec2 R = cmpgt(Is32vec2 A, Is32vec2 B);
Is32vec2 R = cmplt(Is32vec2 A, Is32vec2 B);
Is32vec2 R = cmpge(Is32vec2 A, Is32vec2 B);
Is32vec2 R = cmple(Is32vec2 A, Is32vec2 B);
A 32 B 32
\frac{32}{1}対応する組み込み関数:_m_pcmpgtd _m_pandn
Is16vec4 R = cmpgt(Is16vec4 A, Is16vec4 B);
Is16vec4 R = cmplt(Is16vec4 A, Is16vec4 B);
Is16vec4 R = cmpge(Is16vec4 A, Is16vec4 B);
Is16vec4 R = cmple(Is16vec4 A, Is16vec4 B);
A 16 B 16
```
 $16$  example 1

対応する組み込み関数:\_m\_pcmpgtw \_m\_pandn

```
Is8vec8 R = cmpgt (Is8vec8 A, Is8vec8 B);
         Is8vec8 R = cmplt (Is8vec8 A, Is8vec8 B);
         Is8vec8 R = cmpge (Is8vec8 A, Is8vec8 B);
         Is8vec8 R = cmple (Is8vec8 A, Is8vec8 B);
         A and 8 be a set of 88 1対応する組み込み関数:_m_pcmpgtb _m_pandn
         \bullet• 3 \t 4 \t 3 \t 4I16vec4 select_neq(Is16vec4,Is16vec4, Is16vec4, Iu16vec4);
         • 3 \t 4 ( )
Is16vec4 select_eq(Is16vec4,Is16vec4, Is16vec4, Is16vec4);
Is32vec2 R = select_eq(I32vec2 A, I32vec2 B, Is32vec2 C, Is32vec2 D);
Iu32vec2 R = select_eq(I32vec2 A, I32vec2 B, Iu32vec2 C, Iu32vec2 D);
I32vec2 R = select_eq(I32vec2 A, I32vec2 B, I32vec2 C, I32vec2 D);
         R0 := (A0 == B0) ? C0 : D0;
```
 $R1 := (A1 == B1) ? C1 : D1;$ 対応する組み込み関数:\_m\_pand \_m\_por \_m\_pcmpeqd

```
Is32vec2 R = select_neq(I32vec2 A, I32vec2 B, Is32vec2 C, Is32vec2 D);
Iu32vec2 R = select_neq(I32vec2 A, I32vec2 B, Iu32vec2 C, Iu32vec2 D);
I32vec2 R = select_neq(I32vec2 A, I32vec2 B, I32vec2 C, I32vec2 D);
            R0 := (A0 != B0) ? C0 : D0;R1 := (A1 != B1) ? C1 : D1;_m_pandn _m_pand _m_por _m_pcmpeqd
Is16vec4 R = select_eq(I16vec4 A, I16vec4 B, Is16vec4 C, Is16vec4 D);
Iu16vec4 R = select_eq(I16vec4 A, I16vec4 B, Iu16vec4 C, Iu16vec4 D);
I16vec4 R = select_eq(I16vec4 A, I16vec4 B, I16vec4 C, I16vec4 D);
            R0 := (A0 == B0) ? C0 : D0;R1 := (A1 == B1) ? C1 : D1;R2 := (A2 == B2) ? C2 : D2;R3 := (A3 == B3) ? C3 : D3;
                                対応する組み込み関数:_m_pand _m_por _m_pcmpeqd
Is16vec4 R = select_neq(I16vec4 A, I16vec4 B, Is16vec4 C, Is16vec4 D);
Iu16vec4 R = select_neq(I16vec4 A, I16vec4 B, Iu16vec4 C, Iu16vec4 D);
I16vec4 R = select_neq(I16vec4 A, I16vec4 B, I16vec4 C, I16vec4 D);
            R0 := (A0 := B0) ? C0 : D0;R1 := (A1 != B1) ? C1 : D1;
            R2 := (A2 != B2) ? C2 : D2;
            R3 := (A3 != B3) ? C3 : D3;
                                _m_pandn _m_pand _m_por _m_pcmpeqw
```

```
Is8vec8 R = select_eq(I8vec8 A, I8vec8 B, Is8vec8 C, Is8vec8 D);
Iu8vec8 R = select_eq(I8vec8 A, I8vec8 B, Iu8vec8 C, Iu8vec8 D);
I8vec8 R = select_eq(I8vec8 A, I8vec8 B, I8vec8 C, I8vec8 D);
            R0 := (A0 == B0) ? C0 : D0;R1 := (A1 == B1) ? C1 : D1;R2 := (A2 == B2) ? C2 : D2;R3 := (A3 == B3) ? C3 : D3;
            R4 := (A4 == B4) ? C4 : D4;R5 := ( A5 == B5 ) ? C5 : D5;R6 := (A6 == B6) ? C6 : D6;R7 := (A7 == B7) ? C7 : D7;_m_pand _m_por _m_pcmpeqd
Is8vec8 R = select_neq(I8vec8 A, I8vec8 B, Is8vec8 C, Is8vec8 D);
Iu8vec8 R = select_neq(I8vec8 A, I8vec8 B, Iu8vec8 C, Iu8vec8 D);
I8vec8 R = select_neq(I8vec8 A, I8vec8 B, I8vec8 C, I8vec8 D);
            R0 := (A0 := B0) ? CO : D0;R1 := (A1 != B1) ? C1 : D1;
            R2 := (A2 := B2) ? C2 : D2;
            R3 := (A3 != B3) ? C3 : D3;R4 := (A4 != B4) ? C4 : D4;R5 := (AS != B5) ? C5 : D5;
            R6 := (A6 := B6) ? C6 : D6;R7 := (A7 := B7) ? C7 : D7;対応する組み込み関数:_m_pandn _m_pand _m_por _m_pcmpeqb
```

```
• 1 2
               \begin{array}{cccccccc}\n3 & 4 & 1 & 2\n\end{array}Is16vec4 R = select_gt(Is16vec4,Is16vec4,Is16vec4,Is16vec4);
           • 3 4
Is16vec4 R = select_gt(Is16vec4,Is16vec4,Is16vec4,Is16vec4);
Iu16vec4 R = select_gt(Is16vec4,Is16vec4,Iu16vec4,Iu16vec4);
I16vec4 R = select_gt(Is16vec4,Is16vec4,Is16vec4,Iu16vec4);
           • 1 \t2 Is8vec8 Is16vec4 Is32vec2
                                                I8vec8 Iu8vec8
              I16vec4 Iu16vec4 I32vec4 Iu32vec4
               \mathbf 1Iu16vec4 A;
              Is16vec4 B,C;
              C = select\_ge((Is16vec4)A,B,C,D);Is32vec2 R = select_gt(Is32vec2 A, Is32vec2 B, Is32vec2 C,Is32vec2 D);
Iu32vec2 R = select_gt(Is32vec2 A, Is32vec2 B, Iu32vec2 C,Iu32vec2 D);
I32vec2 R = select_gt(Is32vec2 A, Is32vec2 B, I32vec2 C,I32vec2 D);
           R0 := (A0 > B0) ? CO : D0;R1 := (A1 > B1) ? C1 : D1;対応する組み込み関数:_m_pandn _m_pand _m_por _m_pcmpgtd
```

```
Is32vec2 R = select_lt(Is32vec2 A, Is32vec2 B, Is32vec2 C,Is32vec2 D);
Iu32vec2 R = select_lt(Is32vec2 A, Is32vec2 B, Iu32vec2 C,Iu32vec2 D);
I32vec2 R = select_lt(Is32vec2 A, Is32vec2 B, I32vec2 C,I32vec2 D);
            R0 := (A0 < B0) ? C0 : D0;
            R1 := (A1 < B1) ? C1 : D1;対応する組み込み関数:_m_pandn _m_pand _m_por _m_pcmpgtd
Is32vec2 R = select_ge(Is32vec2 A, Is32vec2 B, Is32vec2 C,Is32vec2 D);
Iu32vec2 R = select_ge(Is32vec2 A, Is32vec2 B, Iu32vec2 C,Iu32vec2 D);
I32vec2 R = select_ge(Is32vec2 A, Is32vec2 B, I32vec2 C,I32vec2 D);
            R0 := (A0 \ge B0) ? C0 : D0;R1 := (A1 >= B1) ? C1 : D1;
                                 対応する組み込み関数:_m_pandn(2) _m_pand _m_por _m_pcmpgtd
Is32vec2 R = select_le(Is32vec2 A, Is32vec2 B, Is32vec2 C,Is32vec2 D);
Iu32vec2 R = select_le(Is32vec2 A, Is32vec2 B, Iu32vec2 C,Iu32vec2 D);
I32vec2 R = select_le(Is32vec2 A, Is32vec2 B, I32vec2 C,I32vec2 D);
            R0 := (A0 \leq B0) ? C0 : D0;R1 := (A1 \leq B1) ? C1 : D1;
```
\_m\_pandn(2) \_m\_pand \_m\_por \_m\_pcmpgtd

```
Is16vec4 R = select_gt(Is16vec4 A, Is16vec4 B, Is16vec4 C,Is16vec4 D);
Iu16vec4 R = select_gt(Is16vec4 A, Is16vec4 B, Iu16vec4 C,Iu16vec4 D);
I16vec4 R = select_gt(Is16vec4 A, Is16vec4 B, I16vec4 C,I16vec4 D);
             R0 := (A0 > B0) ? C0 : D0;R1 := (A1 > B1) ? C1 : D1;R2 := (A2 > B2) ? C2 : D2;R3 := (A3 > B3) ? C3 : D3;
                                 _m_pandn _m_pand _m_por _m_pcmpgtw
Is16vec4 R = select_lt(Is16vec4 A, Is16vec4 B, Is16vec4 C,Is16vec4 D);
Iu16vec4 R = select_lt(Is16vec4 A, Is16vec4 B, Iu16vec4 C,Iu16vec4 D);
I16vec4 R = select_lt(Is16vec4 A, Is16vec4 B, I16vec4 C,I16vec4 D);
             R0 := (A0 < B0) ? C0 : D0;
            R1 := (A1 < B1) ? C1 : D1;R2 := (A2 < B2) ? C2 : D2;
            R3 := (A3 < B3) ? C3 : D3;
                    _m_pandn _m_pand _m_por _m_pcmpgtw
Is16vec4 R = select_ge(Is16vec4 A, Is16vec4 B, Is16vec4 C,Is16vec4 D);
Iu16vec4 R = select_ge(Is16vec4 A, Is16vec4 B, Iu16vec4 C,Iu16vec4 D);
I16vec4 R = select qe(Is16vec4 \text{ A}, Is16vec4 \text{ B}, Il6vec4 \text{ C}, Il6vec4 \text{ D});
             R0 := (A0 \ge B0) ? C0 : D0;R1 := (A1 > = B1) ? C1 : D1;R2 := (A2 \ge B2) ? C2 : D2;R3 := (A3 \ge B3) ? C3 : D3;
                                 対応する組み込み関数:_m_pandn _m_pand _m_por _m_pcmpgtw
```

```
Is16vec4 R = select_le(Is16vec4 A, Is16vec4 B, Is16vec4 C,Is16vec4 D);
Iu16vec4 R = select_le(Is16vec4 A, Is16vec4 B, Iu16vec4 C,Iu16vec4 D);
I16vec4 R = select_le(Is16vec4 A, Is16vec4 B, I16vec4 C,I16vec4 D);
            R0 := (A0 \leq B0) ? C0 : D0;R1 := (A1 <= B1) ? C1 : D1;
            R2 := (A2 \leq B2) ? C2 : D2;
            R3 := (A3 \leq B3) ? C3 : D3;
                               対応する組み込み関数:_m_pandn _m_pand _m_por _m_pcmpgtw
Is8vec8 R = select_gt(Is8vec8 A, Is8vec8 B, Is8vec8 C, Is8vec8 D);
Iu8vec8 R = select_gt(Is8vec8 A, Is8vec8 B, Iu8vec8 C, Iu8vec8 D);
I8vec8 R = select_gt(Is8vec8 A, Is8vec8 B, I8vec8 C, I8vec8 D);
            R0 := (A0 > B0) ? C0 : D0;R1 := (A1 > B1) ? C1 : D1;R2 := (A2 > B2) ? C2 : D2;R3 := (A3 > B3) ? C3 : D3;R4 := (A4 > B4) ? C4 : D4;
            R5 := (A5 > B5) ? C5 : D5;
            R6 := (A6 > B6) ? C6 : D6;R7 := (A7 > B7) ? C7 : D7;
                               _m_pandn _m_pand _m_por _m_pcmpgtb
Is8vec8 R = select_lt(Is8vec8 A, Is8vec8 B, Is8vec8 C, Is8vec8 D);
Iu8vec8 R = select_lt(Is8vec8 A, Is8vec8 B, Iu8vec8 C, Iu8vec8 D);
I8vec8 R = select_lt(Is8vec8 A, Is8vec8 B, I8vec8 C, I8vec8 D);
           「おりかけ」の名作者付き、
            R0 := (A0 < B0) ? C0 : D0;
            R1 := (A1 < B1) ? C1 : D1;
            R2 := (A2 < B2) ? C2 : D2;
            R3 := (A3 < B3) ? C3 : D3;
```

```
R4 := (A4 < B4) ? C4 : D4;
            R5 := ( A5 < B5 ) ? C5 : D5;R6 := (A6 < B6) ? C6 : D6;
            R7 := (A7 < B7) ? C7 : D7;
                                対応する組み込み関数:_m_pandn _m_pand _m_por _m_pcmpgtb
Is8vec8 R = select qe(Is8vec8 A, Is8vec8 B, Is8vec8 C, Is8vec8 D);
Iu8vec8 R = select_ge(Is8vec8 A, Is8vec8 B, Iu8vec8 C, Iu8vec8 D);
I8vec8 R = select qe(Is8vec8 A, Is8vec8 B, Is2vec8 C)R0 := (A0 \ge B0) ? C0 : D0;R1 := (A1 > = B1) ? C1 : D1;R2 := (A2 \ge B2) ? C2 : D2;R3 := (A3 \ge B3) ? C3 : D3;
            R4 := (A4 \ge B4) ? C4 : D4;R5 := (AS \geq B5) ? C5 : D5;
            R6 := (A6 \ge B6) ? C6 : D6;R7 := (A7 > = B7) ? C7 : D7;
                                _m_pandn _m_pand _m_por _m_pcmpgtb
Is8vec8 R = select_le(Is8vec8 A, Is8vec8 B, Is8vec8 C, Is8vec8 D);
Iu8vec8 R = select_le(Is8vec8 A, Is8vec8 B, Iu8vec8 C, Iu8vec8 D);
I8vec8 R = select_le(Is8vec8 A, Is8vec8 B, I8vec8 C, I8vec8 D);
            R0 := (A0 \leq B0) ? C0 : D0;R1 := (A1 \leq B1) ? C1 : D1;R2 := (A2 \le B2) ? C2 : D2;R3 := (A3 \leq B3) ? C3 : D3;
            R4 := (A4 \leq B4) ? C4 : D4;R5 := (AS \leq BS) ? C5 : DSR6 := (A6 \leq B6) ? C6 : D6;
            R7 := (A7 \leq B7) ? C7 : D7;
                                対応する組み込み関数:_m_pandn _m_pand _m_por _m_pcmpgtb
```

```
MMX -
```

```
cout << Is32vec2 A;
cout << Iu32vec2 A;
cout << hex << Iu32vec2 A; /* print in hex format */
A 2 32
  ( 10 )
"[1]:A1 [0]:A0"
cout << Is16vec4 A;
cout << Iu16vec4 A;
cout \langle hex \langle Iu16vec4 A; \rangle^* print in hex format \starA \quad 4 \quad 16( 10 )
"[3]:A3 [2]:A2 [1]:A1 [0]:A0"
cout << Is8vec8 A;
cout << Iu8vec8 A;
cout << hex << Iu8vec8 A; 
/* print in hex format instead of decimal*/
A \quad 8 \quad 8( 10 )
"[7]:A7 [6]:A6 [5]:A5 [4]:A4 [3]:A3 [2]:A2 [1]:A1 [0]:A0"
```

```
int R = Is32vec2 A[i];
unsigned int R = Iu32vec2 A[i];
short R = Is16vec4 A[i];unsigned short R = Iul6vec4 A[i];signed char R = Is8vec8 A[i];
unsigned char R = Iu8vec8 A[i];
A i DEBUG i
\mathbf A
```

```
Is32vec2 A[i] = int R;
Iu32vec2 A[i] = unsigned int R;
Is16vec4 A[i] = short R;
Iu16vec4 A[i] = unsigned short R;
Is8vec8 A[i] = signed char R;
Iu8vec8 A[i] = unsigned char R;
R A i DEBUG A
```
*<u>Ivec [3](#page-23-0)</u>* 

```
I32vec2 unpack_high(I32vec2 A, I32vec2 B)
Is32vec2 unpack_high(Is32vec2 A, Is32vec2 B)
Iu32vec2 unpack_high(Iu32vec2 A, Iu32vec2 B)
A 32 B 32
R0 = A1;R1 = B1;_m_punpckhdq
I16vec4 unpack_high(I16vec4 A, I16vec4 B)
Is16vec4 unpack_high(Is16vec4 A, Is16vec4 B)
Iu16vec4 unpack_high(Iu16vec4 A, Iu16vec4 B)
A 2 16 B 2 16
R0 = A2;R1 = B2;R2 = A3;R3 = B3;_m_punpckhwd
I8vec8 unpack_high(I8vec8 A, I8vec8 B)
Is8vec8 unpack_high(Is8vec8 A, I8vec8 B)
Iu8vec8 unpack_high(Iu8vec8 A, I8vec8 B)
A 4 8 B 4 8
R0 = A4;R1 = B4;R2 = A5;R3 = B5;R4 = A6;R5 = B6;
```
3-37

```
R6 = A7;R7 = B7;対応する組み込み関数:_m_punpckhbw
I32vec2 unpack_low(I32vec2 A, I32vec2 B);
Is32vec2 unpack_low(Is32vec2 A, Is32vec2 B);
Iu32vec2 unpack_low(Iu32vec2 A, Iu32vec2 B);
A 32 B 32
R0 = A0;R1 = B0;_m_punpckldq
I16vec4 unpack_low(I16vec4 A, I16vec4 B);
Is16vec4 unpack_low(Is16vec4 A, Is16vec4 B);
Iu16vec4 unpack_low(Iu16vec4 A, Iu16vec4 B);
A 2 16 B 2 16
R0 = A0;R1 = B0;R2 = A1;R3 = B1;_m_punpcklwd
I8vec8 unpack_low(I8vec8 A, I8vec8 B);
Is8vec8 unpack_low(Is8vec8 A, Is8vec8 B);
Iu8vec8 unpack_low(Iu8vec8 A, Iu8vec8 B);
A 4 8 B 4 8
R0 = A0;R1 = B0;R2 = A1;
```
 $R3 = B1;$  $R4 = A2;$  $R5 = B2;$  $R6 = A3;$  $R7 = B3;$ 

対応する組み込み関数:\_m\_punpcklbw

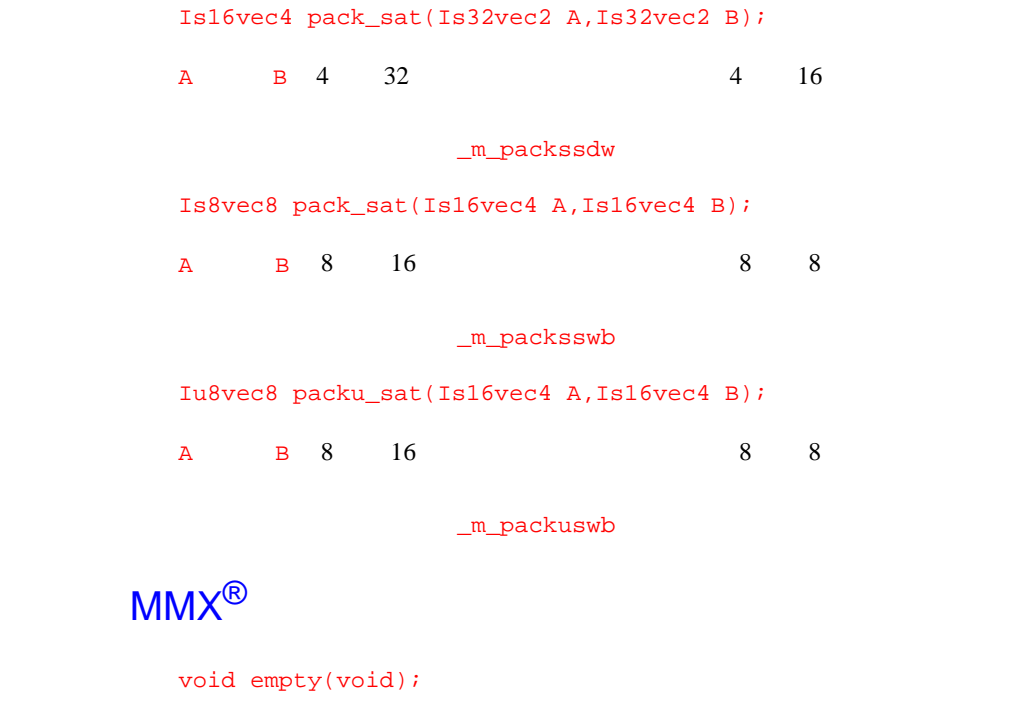

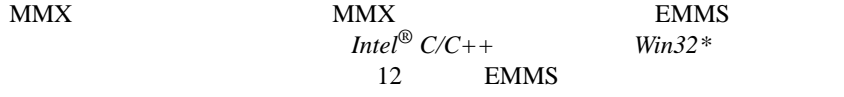

 $\text{m\_empty}$ 

## **ストリーミング** SIMD **拡張命令の整数組み込み関数**

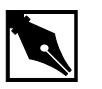

Iu16vec4 mul\_high(Iu16vec4 A, Iu16vec4 B); A B 4 32 16 対応する組み込み関数:\_m\_pmulhuw Is16vec4 simd\_max(Is16vec4 A, Is16vec4 B); A<br>B 対応する組み込み関数:\_m\_pmaxsw Is16vec4 simd\_min(Is16vec4 A, Is16vec4 B); A<br>B 対応する組み込み関数:\_m\_pminsw Iu8vec8 simd\_max(Iu8vec8 A, Iu8vec8 B); A<br>B **NOTE.** 以下の機能を使用するには、fvec.h ヘッダ・ファイルを

\_m\_pmaxub

3-40

*<u>Ivec [3](#page-23-0)</u>* 

Iu8vec8 simd\_min(Iu8vec8 A, Iu8vec8 B); A<br>B \_m\_pminub int move\_mask(I8vec8 A);  $\mathbb A$  8  $\mathbb S$ 対応する組み込み関数:\_m\_pmovmskb void mask\_move(I8vec8 A, I8vec8 B, signed char \*p);  $\mathsf A$  and  $\mathsf P$  be a contract p contract p  $\mathsf P$  be a contract p  $\mathsf B$  be a contract p  $\mathsf B$  $A$ 対応する組み込み関数:\_m\_maskmovq void store\_nta(\_m64 \*p, M64 A); A  $\,$ Ivec \_m\_stream\_pi

### Fvec **Ivec**

int F32vec4ToInt(F32vec4 A) a  $32$  $r := (int)$ A0

```
Is32vec2 F32vec4ToIs32vec2 (F32vec4 A)
A 2 32
r0 := (int)A0
r1 := (int)A1
F32vec4 IntToF32vec4(F32vec4 A, int B)
32 B 3\mathbf Ar0 := (float)Br1 := A1 ; r2 := A2 ; r3 := A3 
F32vec4 Is32vec2ToF32vec4(F32vec4 A, Is32vec2 B) 
B \begin{array}{cccc} 2 & 32 & A \end{array} 2 \begin{array}{cccc} 2 & 32 & A \end{array}\mathbf Ar0 := (float)B0r1 := (float)B1r2 := A2r3 := A3
```
# <span id="page-65-0"></span>FVec **4**

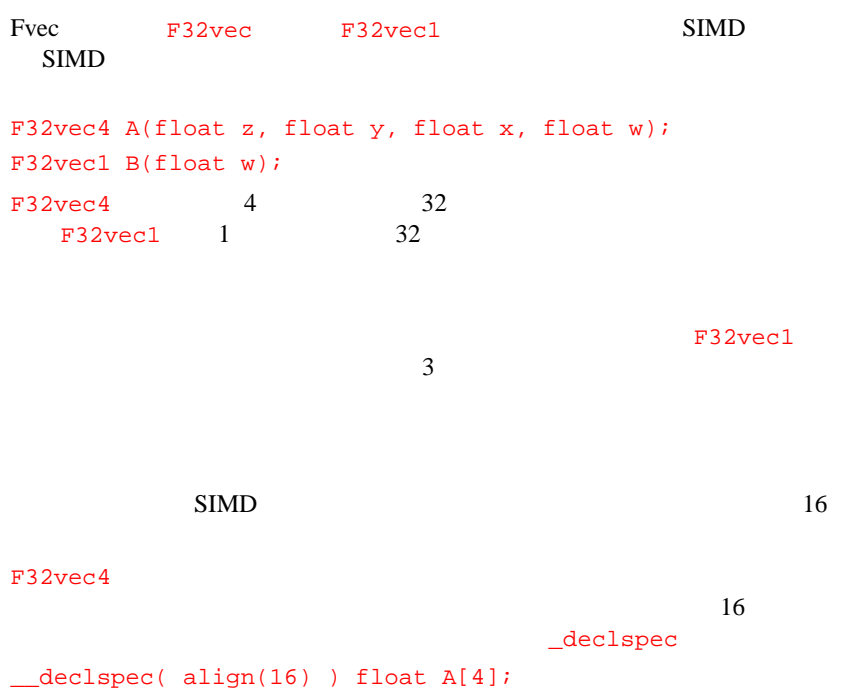

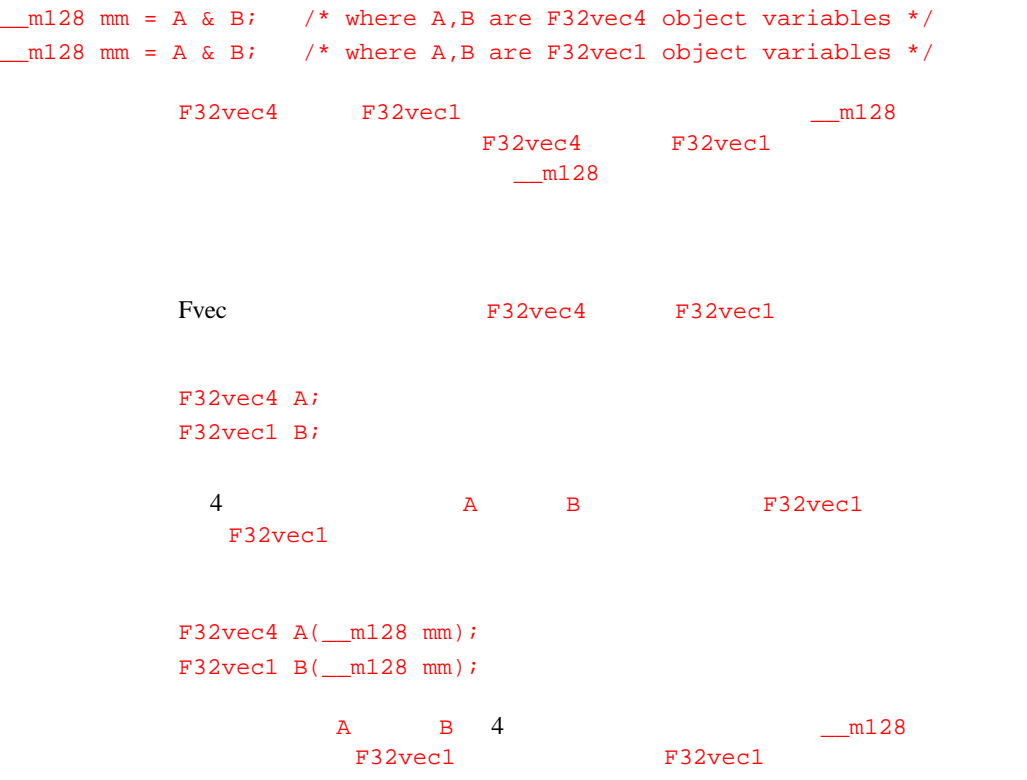

```
F32vec4 A(float f3, float f2, float f1, float f0);
                  A = 4A0 := f0;
          A1 := f1;
          A2 := f2;
          A3 := f3;
                         対応する組み込み関数:mm_set_ps
F32vec4 A = F32vec4(float f3, float f2 ,float f1 ,float f0);
          A 4 AAO := f0;A1 := f1;
          A2 := f2;
          A3 := f3;
                         mm_set_ps
         F32vec4 A(float f0);
          A 4
          AO := f0;A1 := f0;
          A2 := f0;
          A3 := f0;
                          _mm_set_ps1
```

```
4 \left\{\begin{array}{ccc} C++SIMD \end{array}\right.
```

```
F32vec1 B(float f0);
B for f03 F32vec1B0 := f0;対応する組み込み関数:_mm_set_ss
F32vec1 B(int i);
\mathbf I B example \mathbf I\overline{B} 3
              対応する組み込み関数:_mm_ct_si2ss
F32vec4 R = F32vec4 A + F32vec4 B;
A B ( 4)
R0 := A0 + B0R1 := A1 + B1R2 := A2 + B2R3 := A3 + B3対応する組み込み関数:_mm_add_ps
F32vec1 R = F32vec1 A + F32vec1 B;
A B
R0 := A0 + B0\_mm\_add\_ss
```

```
FVec4
```

```
F32vec4 R += F32vec4 A;
A R ( 4)
R0 := R0 + A0R1 := R1 + A1R2 := R2 + A2R3 := R3 + A3対応する組み込み関数:_mm_add_ps
F32vec1 R += F32vec1 A;A R
RO := RO + AO_mm_add_ss
F32vec4 R = F32vec4 A - F32vec4 B;
A B (4)R0 := A0 - B0R1 := A1 - B1R2 := A2 - B2R3 := A3 - B3\texttt{mm\_sub\_ps}F32vec1 R = F32vec1 A - F32vec1 B;
\mathbf A and \mathbf B becomes better \mathbf BR0 := A0 - B0\texttt{mm\_sub\_ss}
```

```
4 \left\{\begin{array}{ccc} C++SIMD \end{array}\right.
```

```
F32vec4 R = F32vec4 A;
R A ( 4)
R0 := R0 - A0R1 := R1 - A1R2 := R2 - A2R3 := R3 - A3対応する組み込み関数:_mm_sub_ps
F32vec1 R = F32vec1 A;
R a A ARO := RO - AO対応する組み込み関数:_mm_sub_ss
F32vec4 R = F32vec4 A * F32vec4 B;
A \quad B ( 4)
R0 := A0 * B0R1 := A1 * B1R2 := A2 * B2R3 := A3 * B3対応する組み込み関数:_mm_mul_ps
F32vec1 R = F32vec1 A * F32vec1 B;
A B
R0 := A0 * B0\text{\_mm\_mm\_mul\_ss}
```

```
FVec4
```

```
F32vec4 R * = F32vec4 A;
A R ( 4)
R0 := R0 * A0R1 := R1 * A1R2 := R2 * A2R3 := R3 * A3対応する組み込み関数:_mm_mul_ps
F32vec4 R *= F32vec4 A;
A R
RO := RO * AO\text{\tt mm\_mul\_ss}F32vec4 R = F32vec4 A / F32vec4 B;
A \quad B ( 4)
RO := AO / BOR1 := A1 / B1
R2 := A2 / B2R3 := A3 / B3対応する組み込み関数:_mm_div_ps
F32vec1 R = F32vec1 A / F32vec1 B;
\mathbf A and \mathbf B becomes B of \mathbf BR0 := A0 / B0対応する組み込み関数:_mm_div_ss
```
```
4 \left\{\begin{array}{ccc} C++SIMD \end{array}\right.
```

```
F32vec4 R / = F32vec4 A;
R A (4)
RO := RO / AOR1 := R1 / A1R2 := R2 / A2R3 := R3 / A3対応する組み込み関数:_mm_div_ps
F32vec1 R /= F32vec1 A;
R a ARO := RO / AO対応する組み込み関数:_mm_div_ss
F32vec4 R = sqrt(F32vec4 A);
A \quad 4R0 = sqrt(A0);R1 = sqrt(A1);R2 = sqrt(A2);
R3 = sqrt(A3);対応する組み込み関数:_mm_sqrt_ps
F32vec1 R = sqrt(F32vec1 A);
\mathbf AR0 = sqrt(A0);対応する組み込み関数:_mm_sqrt_ss
```
 $FVec$  [4](#page-65-0)

```
F32vec4 R = rcp(F32vec4 A);
A \quad 4R0 = \text{recip}(A0);
R1 = \text{recip}(A1);R2 = \text{recip}(A2);R3 = \text{recip}(A3);対応する組み込み関数:_mm_rcp_ps
F32vec1 R = rcp(F32vec1 A);
\mathbf AR0 = \text{recip}(A0);mm\_rcp\_ssF32vec4 R = rsqrt(F32vec4 A);
A \quad 4R0 = \text{recip}(\text{sqrt}(A0));R1 = \text{recip}(\text{sqrt}(A1));R2 = \text{recip}(\text{sqrt}(A2));
R3 = \text{recip}(\text{sqrt}(A3));
                 _mm_rsqrt_ps
F32vec1 R = rsqrt(F32vec1 A);
\mathbf AR0 = \text{recip}(\text{sqrt}(A0));対応する組み込み関数:_mm_rsqrt_ss
```

```
F32vec4 R = rcp_nr(F32vec4 A);
A 4 Newton-Raphson
R0 = rcp_nr(A0);R1 = rcp_nr(A1);R2 = rcp_nr(A2);R3 = rcp_nr(A3);対応する組み込み関数:_mm_sub_ps _mm_add_ps _mm_mul_ps
_mm_rcp_ps
F32vec1 R = rcp_nr(F32vec1 A);A Newton-Raphson
R0 = rcp_nr(A0);\_mm\_sub\_ss \quad \_mm\_add\_ss \quad \_mm\_mul\_ss_mm_rcp_ss
F32vec4 R = rsqrt_nr(F32vec4 A);
A 4 Newton-Raphson
R0 = rsqrt_nr(A0);R1 = rsqrt_nr(A1);R2 = rsqrt_nr(A2);R3 = rsqrt_nr(A3);対応する組み込み関数:_mm_rsqrt_ps _mm_sub_ps _mm_mul_ps
_mm_rsqrt_ps
```

```
F32vec1 R = rsqrt_nr(F32vec1 A);A Newton-Raphson
R0 = rsqrt_nr(A0);対応する組み込み関数:_mm_rsqrt_ss _mm_sub_ss _mm_mul_ss
_mm_rsqrt_ss
float f = add_horizontal(F32vec4 A);
F32vec4 4
f := A0 + A1 + A2 + A3;対応する組み込み関数:_mm_add_ss _mm_shuffle_ps
```

```
A B (AND)対応する組み込み関数:_mm_and_ps
F32vec1 R = F32vec1 A & F32vec1 B;
 A B (AND) 32
             \text{\tt _mm\_and\_ps} ( \text{\tt )}
```
F32vec4 R = F32vec4 A & F32vec4 B;

```
F32vec4 R &= F32vec4 A;
R A (AND)
            対応する組み込み関数:_mm_and_ps
F32vec1 R &= F32vec1 A;
R A (AND) 32
             \text{\tt mm\_and\_ps} ( \text{\tt mm\_and\_ps} )
 ビット単位の OR 演算子
F32vec4 R = F32vec4 A | F32vec4 B;
A \quad B (OR)
             mm_orps
F32vec1 R = F32vec1 A | F32vec1 B;
A B (OR) 32
             \texttt{mm\_or\_ps} ( )
F32vec4 R = F32vec4 A;
R A (OR)
             対応する組み込み関数:_mm_or_ps
F32vec1 R | = F32vec1 A;
R A (OR) 32
             \text{mm\_or\_ps} ( )
```
## **ビット単位の** XOR **演算子**

F32vec4 R = F32vec4 A  $\land$  F32vec4 B;  $A \quad B$   $(XOR)$ 対応する組み込み関数:\_mm\_xor\_ps F32vec1 R = F32vec1 A  $\land$  F32vec1 B;  $A \quad B$   $(XOR)$  32  $\text{mm}\_\text{XOT}\_\text{PS}$  ( ) F32vec4 R  $\sim$  = F32vec4 A;  $R$  A  $(XOR)$ 対応する組み込み関数:\_mm\_xor\_ps F32vec1 R  $\sim$  = F32vec1 A; R A  $(XOR)$  32  $\text{mm}\xspace\text{xor}\nightharpoonup\text{ps}$  ( ) F32vec4 R = simd\_min(F32vec4 A, F32vec4 B)  $A$  B 4

 $R0 := min(A0,B0);$  $R1 := min(A1, B1);$  $R2 := min(A2, B2);$  $R3 := min(A3,B3);$ 対応する組み込み関数:\_mm\_min\_ps

```
F32vec1 R = simd_min(F32vec1 A, F32vec1 B)
A B
R0 := min(A0,B0);\_mm\_min\_ssF32vec4 simd_max(F32vec4 A, F32vec4 B)
A B 4
R0 := max(AO, BO);R1 := max(A1, B1);R2 := max(A2, B2);R3 := max(A3, B3);
                 対応する組み込み関数:_mm_max_ps
F32vec1 simd_max(F32vec1 A, F32vec1 B)
A B BR0 := max(AO, BO);対応する組み込み関数:_mm_max_ss
```
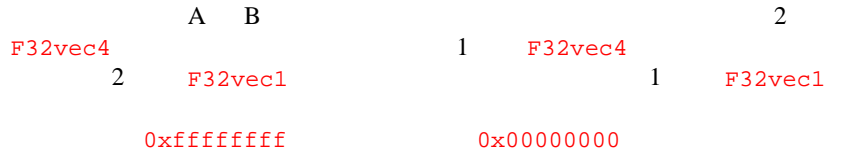

```
F32vec4 R = cmpeq(F32vec4 A, F32vec4 B);
R0 := (A0 == B0) ? 0xffffffff : 0x0;
R1 := (A1 == B1) ? 0xffffffff : 0x0;
R2 := (A2 == B2) ? 0xffffffff : 0x0;
R3 := (A3 == B3) ? 0xffffffff f : 0x0;
                    _mm_cmpeq_ps
F32vec1 R = cmpeq(F32vec1 A, F32vec1 B);R0 := (A0 == B0) ? 0xffffffff : 0x0;
                    対応する組み込み関数:_mm_cmpeq_ss
F32vec4 R = cmpneq(F32vec4 A, F32vec4 B);
R0 := !(A0 == B0) ? 0xffffffff : 0x0;R1 := |(A1 == B1) ? 0xffffffff : 0x0;R2 := \{(A2 == B2) ? 0xffffffff : 0x0;
R3 := !(A3 == B3) ? 0xffffffff : 0x0;
                    _mm_cmpneq_ps
F32vec1 R = cmpneq(F32vec1 A, F32vec1 B);
R0 := !(A0 == B0) ? 0xffffffff : 0x0;対応する組み込み関数:_mm_cmpneq_ss
```

```
F32vec4 R = cmplt(F32vec4 A, F32vec4 B);
R0 := (A0 < B0) ? 0xffffffff : 0x0;
R1 := (A1 < B1) ? 0xfffffff : 0x0;
R2 := (A2 < B2) ? 0xfffffff : 0x0;
R3 := (A3 < B3) ? 0xffffffff : 0x0;
                   mm_mm_cmplt_ps
F32vec1 R = cmplt(F32vec1 A, F32vec1 B);
R0 := (A0 < B0) ? 0xffffffff : 0x0;
                   _mm_cmplt_ss
F32vec4 R = cmple(F32vec4 A, F32vec4 B);
R0 := (A0 \leq B0) ? 0xfffffff : 0x0;
R1 := (A1 \leq B1) ? 0xfffffff : 0x0;
R2 := (A2 \leq B2) ? 0xffffffff : 0x0;
R3 := (A3 \leq B3) ? 0xfffffff : 0x0;
                   _mm_cmple_ps
F32vec1 R = cmple(F32vec1 A, F32vec1 B);
```
 $R0 := (A0 \leq B0)$  ?  $0xffffffff$  :  $0x0$ ; 対応する組み込み関数:\_mm\_cmple\_ss

```
F32vec4 R = cmpgt(F32vec4 A, F32vec4 B);
R0 := (A0 > B0) ? 0xfffffff : 0x0;
R1 := (A1 > B1) ? 0xffffffff : 0x0;
R2 := (A2 > B2) ? 0xfffffff : 0x0;
R3 := (A3 > B3) ? 0xffffffff : 0x0;
                   _mm_cmpgt_ps
F32vec1 R = cmpgt(F32vec1 A, F32vec1 B);
R0 := (A0 > B0) ? 0xffffffff : 0x0;
                   _mm_cmpgt_ss
```

```
F32vec4 R = cmpge(F32vec4 A, F32vec4 B);
```

```
R0 := (A0 \ge B0) ? 0xffffffff : 0x0;
R1 := (A1 \ge B1) ? 0xffffffff : 0x0;
R2 := (A2 \ge B2) ? 0xffffffff : 0x0;
R3 := (A3 \ge B3) ? 0xffffffff : 0x0;
                     対応する組み込み関数:_mm_cmpge_ps
```

```
F32vec1 R = cmpge(F32vec1 A, F32vec1 B);
```

```
R0 := (A0 \ge B0) ? 0xfffffff : 0x0;
```
対応する組み込み関数:\_mm\_cmpge\_ss

```
F32vec4 R = cmpnlt(F32vec4 A, F32vec4 B);
R0 := \{(A0 \lt B0) ? 0xffffffff : 0x0;
R1 := !(A1 < B1) ? 0xffffffff : 0x0;R2 := \{(A2 \leq B2) ? 0xffffffff : 0x0;
R3 := !(A3 \lt B3) ? 0xffffffff : 0x0;
                     \text{\_mm\_cmpnlt\_ps}F32vec1 R = cmpnlt(F32vec1 A, F32vec1 B);
R0 := \{(A0 \leq B0) \cap \text{Oxffffffff} : 0x0;_mm_cmpnlt_ss
F32vec4 R = cmpnle(F32vec4 A, F32vec4 B);
R0 := !(A0 \leq B0) ? 0xffffffff : 0x0;R1 := !(A1 \leq B1) ? 0xffffffff : 0x0;
R2 := !(A2 \leq B2) ? 0xffffffff : 0x0;R3 := !(A3 \leq B3) ? 0xffffffff : 0x0;
                     \texttt{mm\_complete\_ps}F32vec1 R = cmpnle(F32vec1 A, F32vec1 B);
R0 := !(A0 \leq B0) ? 0xffffffff : 0x0;_mm_cmpnle_ss
```

```
F32vec4 R = cmpngt(F32vec4 A, F32vec4 B);
R0 := \{(A0 > B0) ? 0xffffffff : 0x0;
R1 := |(A1 > B1) ? 0xffffffff : 0x0;R2 := \{(A2 > B2) ? 0xffffffff : 0x0;
R3 := !(A3 > B3) ? 0xfffffff : 0x0;
                   _mm_cmpngt_ps
F32vec1 R = cmpngt(F32vec1 A, F32vec1 B);
R0 := \{(A0 > B0) ? 0xffffffff : 0x0;
                   _mm_cmpngt_ss
F32vec4 R = cmpnge(F32vec4 A, F32vec4 B);
R0 := !(A0 >= B0) ? 0xffffffff : 0x0;R1 := \{(A1 >= B1) ? 0xffffffff : 0x0;R2 := !(A2 >= B2) ? 0xffffffff : 0x0;R3 := !(A3 \ge B3) ? 0xffffffff : 0x0;
```
\_mm\_cmpnge\_ps

F32vec1 R = cmpnge(F32vec1 A, F32vec1 B);

 $R0 := !(A0 >= B0) ? 0xffffffff : 0x0;$ \_mm\_cmpnge\_ss

```
F32vec4 R = select_eq(F32vec4 A, F32vec4 B, F32vec4 C, F32vec4 D);
            R0 := (A0 == B0) ? C0 : D0;R1 := (A1 == B1) ? C1 : D1;R2 := (A2 == B2) ? C2 : D2;R3 := (A3 == B3) ? C3 : D3;
                                対応する組み込み関数:_mm_cmpeq_ps _mm_andnot_ps _mm_or_ps
            _mm_and_ps
F32vec1 R = select_eq(F32vec1 A, F32vec1 B, F32vec1 C, F32vec1 D);
            R0 := (A0 == B0) ? C0 : D0;対応する組み込み関数:_mm_cmpeq_ss _mm_andnot_ps _mm_or_ps
            _mm_and_ps
F32vec4 R = select_neq(F32vec4 A, F32vec4 B, F32vec4 C, F32vec4 D);
            R0 := |(A0 == B0) ? C0 : D0;R1 := !(A1 == B1) ? C1 : D1;R2 := !(A2 == B2) ? C2 : D2;
            R3 := !(A3 == B3) ? C3 : D3;
                                対応する組み込み関数:_mm_cmpneq_ps _mm_andnot_ps _mm_or_ps
            _mm_and_ps
```

```
F32vec1 R = select_neq(F32vec1 A, F32vec1 B, F32vec1 C, F32vec1 D);
             R0 := |(A0 == B0) ? C0 : D0;対応する組み込み関数:_mm_cmpneq_ss _mm_andnot_ps _mm_or_ps
             _mm_and_ps
F32vec4 R = select_lt(F32vec4 A, F32vec4 B, F32vec4 C, F32vec4 D);
             R0 := (A0 < B0) ? C0 : D0;
             R1 := (A1 < B1) ? C1 : D1;R2 := (A2 < B2) ? C2 : D2;
             R3 := (A3 < B3) ? C3 : D3;
                                 対応する組み込み関数:_mm_cmplt_ps _mm_andnot_ps _mm_or_ps
             _mm_and_ps
F32vec1 R = select_lt(F32vec1 A, F32vec1 B, F32vec1 C, F32vec1 D);
             R0 := (A0 < B0) ? C0 : D0;
                                 対応する組み込み関数:_mm_cmplt_ss _mm_andnot_ps _mm_or_ps
             _mm_and_ps
F32vec4 R = select le(F32vec4 A, F32vec4 B, F32vec4 C, F32vec4 D);
             R0 := (A0 \le B0) ? C0 : D0;R1 := (A1 \leq B1) ? C1 : D1;R2 := (A2 \le B2) ? C2 : D2;R3 := (A3 \leq B3) ? C3 : D3;
                                 対応する組み込み関数:_mm_cmplte_ps _mm_andnot_ps _mm_or_ps
             _mm_and_ps
```

```
F32vec1 R = select_le(F32vec1 A, F32vec1 B, F32vec1 C, F32vec1 D);
            R0 := (A0 \leq B0) ? C0 : D0;対応する組み込み関数:_mm_cmplte_ss _mm_andnot_ps _mm_or_ps
            _mm_and_ps
F32vec4 R = select_gt(F32vec4 A, F32vec4 B, F32vec4 C, F32vec4 D);
            R0 := (A0 > B0) ? C0 : D0;R1 := (A1 > B1) ? C1 : D1;R2 := (A2 > B2) ? C2 : D2;R3 := (A3 > B3) ? C3 : D3;
                                 対応する組み込み関数:_mm_cmpgt_ps _mm_andnot_ps _mm_or_ps
            _mm_and_ps
F32vec1 R = select_gt(F32vec1 A, F32vec1 B, F32vec1 C, F32vec1 D);
            R0 := (A0 > B0) ? C0 : D0;
                                対応する組み込み関数:_mm_cmpgt_ss _mm_andnot_ps _mm_or_ps
            _mm_and_ps
```

```
F32vec4 R = select_ge(F32vec4 A, F32vec4 B, F32vec4 C, F32vec4 D);
            R0 := (A0 \ge B0) ? C0 : D0;R1 := (A1 > = B1) ? C1 : D1;R2 := (A2 \ge B2) ? C2 : D2;R3 := (A3 \ge B3) ? C3 : D3;対応する組み込み関数:_mm_cmpge_ps _mm_andnot_ps _mm_or_ps
             _mm_and_ps
F32vec1 R = select_ge(F32vec1 A, F32vec1 B, F32vec1 C, F32vec1 D);
             R0 := (A0 \ge B0) ? C0 : D0;対応する組み込み関数:_mm_cmpge_ss _mm_andnot_ps _mm_or_ps
             _mm_and_ps
```
F32vec4 R = select\_nlt(F32vec4 A, F32vec4 B, F32vec4 C, F32vec4 D);

 $R0 := |(A0 \lt B0) |? CO : D0;$ R1 := !(A1 < B1) ? C1 : D1; R2 :=  $!(A2 \lt B2)$  ? C2 : D2; R3 :=  $!(A3 \lt B3)$  ? C3 : D3; 対応する組み込み関数:\_mm\_cmpnlt\_ps \_mm\_andnot\_ps \_mm\_or\_ps \_mm\_and\_ps

```
F32vec1 R = select_nlt(F32vec1 A, F32vec1 B, F32vec1 C, F32vec1 D);
            R0 := |(A0 \lt B0) |? CO : D0;対応する組み込み関数:_mm_cmpnlt_ss _mm_andnot_ps _mm_or_ps
             _mm_and_ps
F32vec4 R = select_nle(F32vec4 A, F32vec4 B, F32vec4 C, F32vec4 D);
            R0 := |(A0 \leq B0) ? C0 : D0;R1 := |(A1 \leq B1) ? C1 : D1;R2 := |(A2 \le B2) ? C2 : D2;R3 := !(A3 \leq B3) ? C3 : D3;
                                 対応する組み込み関数:_mm_cmpnle_ps _mm_andnot_ps _mm_or_ps
            _mm_and_ps
F32vec1 R = select_nle(F32vec1 A, F32vec1 B, F32vec1 C, F32vec1 D);
            R0 := |(A0 \leq B0) |? CO : D0;対応する組み込み関数:_mm_cmpnle_ss _mm_andnot_ps _mm_or_ps
            _mm_and_ps
F32vec4 R = select nqt(F32vec4 A, F32vec4 B, F32vec4 C, F32vec4 D);R0 := !(A0 > B0) ? CO : D0;R1 := |(A1 > B1) ? C1 : D1;R2 := !(A2 > B2) ? C2 : D2;R3 := \{(A3 > B3) ? C3 : D3;
```

```
対応する組み込み関数:_mm_cmpngt_ps _mm_andnot_ps _mm_or_ps
             _mm_and_ps
F32vec1 R = select_ngt(F32vec1 A, F32vec1 B, F32vec1 C, F32vec1 D);
             R0 := |(A0 > B0) ? C0 : D0;対応する組み込み関数:_mm_cmpngt_ss _mm_andnot_ps _mm_or_ps
             _mm_and_ps
F32vec4 R = select_nge(F32vec4 A, F32vec4 B, F32vec4 C, F32vec4 D);
             R0 := !(A0 \ge B0) ? CO : D0;R1 := !(A1 >= B1) ? C1 : D1;
             R2 := !(A2 \ge B2) ? C2 : D2;
             R3 := !(A3 \ge B3) ? C3 : D3;
                                  対応する組み込み関数:_mm_cmpnge_ps _mm_andnot_ps _mm_or_ps
             _mm_and_ps
F32vec1 R = select_nge(F32vec1 A, F32vec1 B, F32vec1 C, F32vec1 D);
             R0 := |(A0 \ge B0) ? C0 : D0;対応する組み込み関数:_mm_cmpnge_ss _mm_andnot_ps _mm_or_ps
```
\_mm\_and\_ps

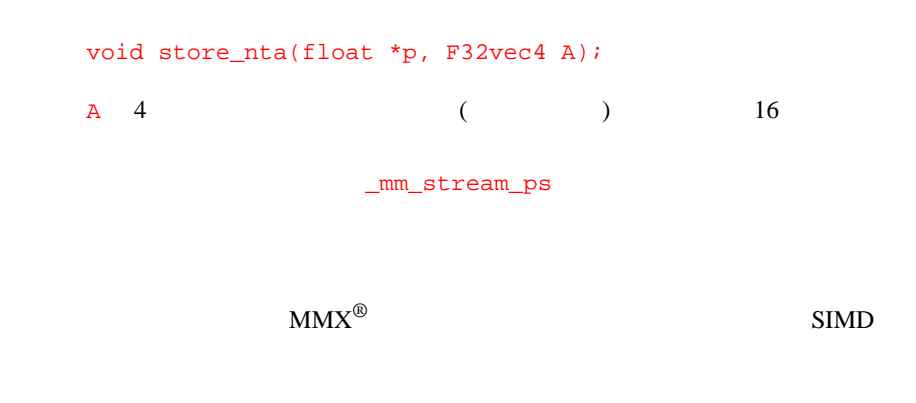

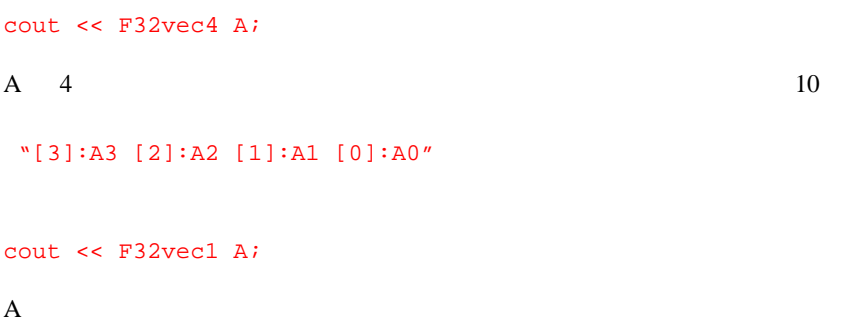

```
float f = F32vec4 A[int i]
A \quad 4 \quad 1int i 0 1 2 3
float f = F32vec4 A[2];DEBUG int i 0 \t 1 \t 2 \t 3
```

```
F32vec4 A[int i] = float f;
A 4 1 int i
0 \quad 1 \quad 2 \quad 3F32vec4 A[3] = float f;DEBUG int i 0 \t1 \t2 \t3
```

```
void loadu(F32vec4 A, float *p)
4 A 4mm_loadu_ps
void storeu(float *p, F32vec4 A);
A 4 FP SP
```
mm\_storeu\_ps

```
F32vec4 R = unpack_low(F32vec4 A, F32vec4 B);
A B 2mm_unpacklo_ps(a, b)
F32vec4 R = unpack_high(F32vec4 A, F32vec4 B);
A B 2mm_unpackhi_ps(a, b)
```
## **マスク移動** (move mask) **演算子**

```
int i = move_mask(F32vec4 A)
A \quad 4 \quad 4i := sign(a3) << 3 | sign(a2) << 2 | sign(a1) << 1 | sign(a0) << 0mm_movemask_ps
```
## **クイック**

<span id="page-93-0"></span>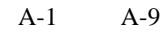

 $C++$  SIMD  $A-10$   $C++$ 

Intel<sup>®</sup> C/C++

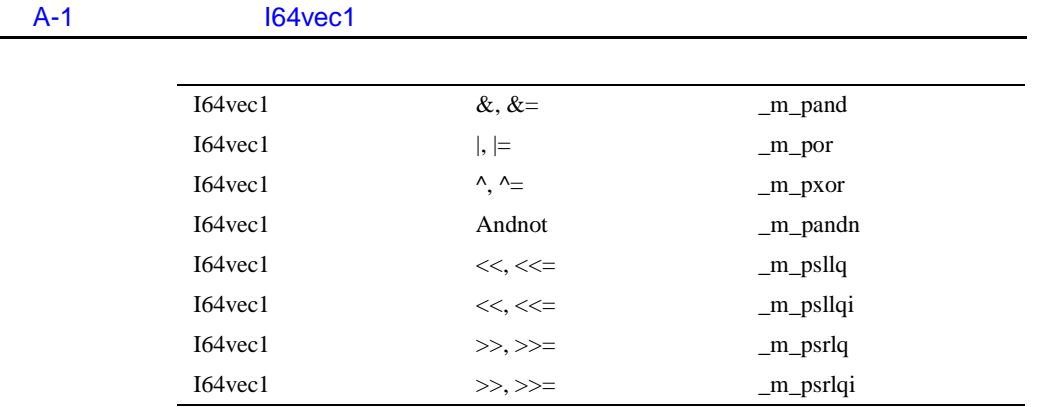

 $\mathbf{A}$  $\mathbf{A}$  $\mathbf{A}$   $_{c++ \,SIMD}$ 

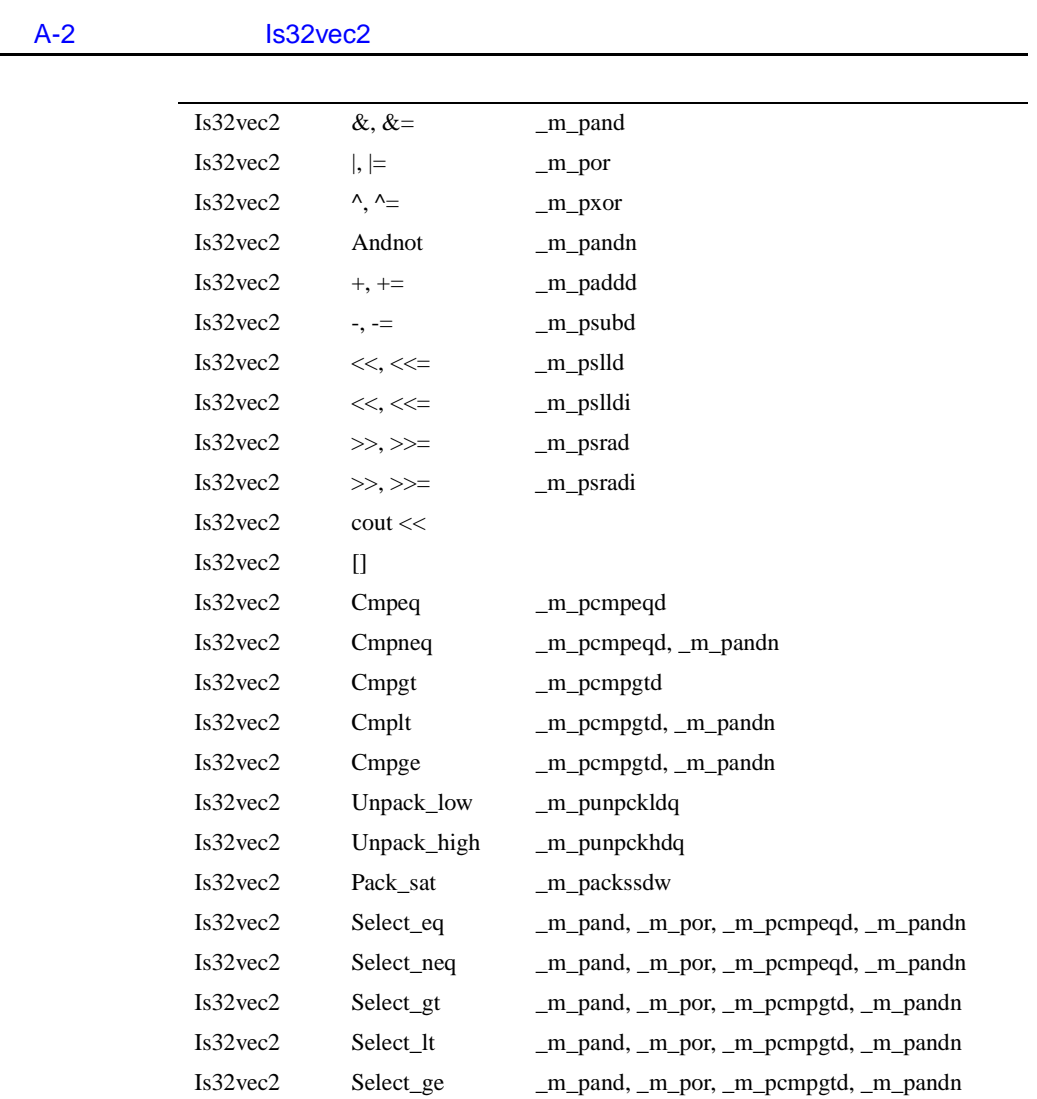

## <u>[A](#page-93-0)</u>

## A-3 **クラス** Iu32vec2

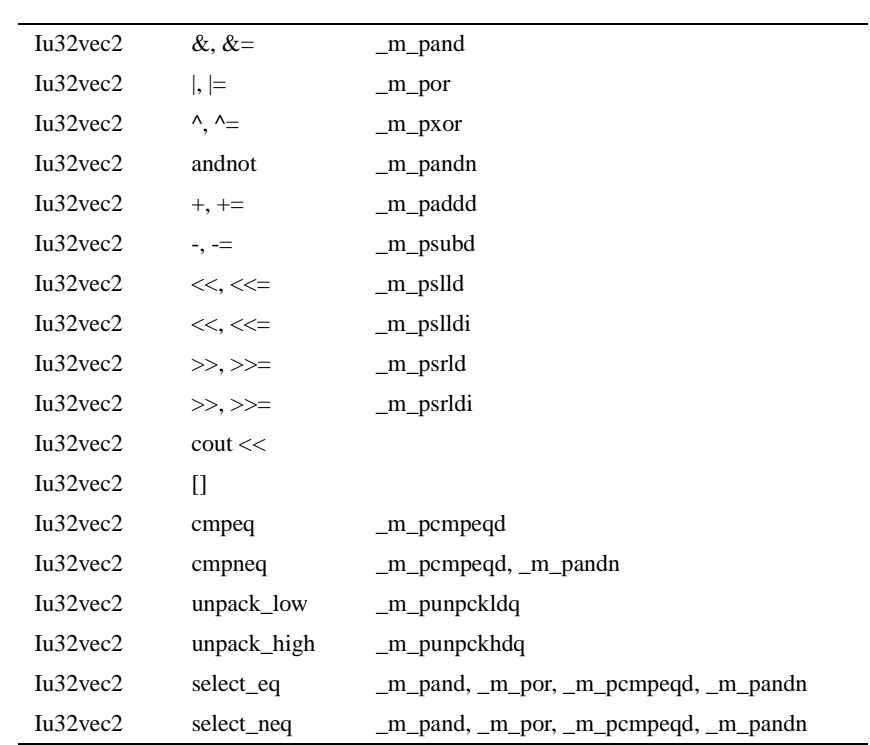

 $\mathbf{A}$  $\mathbf{A}$  $\mathbf{A}$   $_{c++ \,SIMD}$ 

**A-4** 

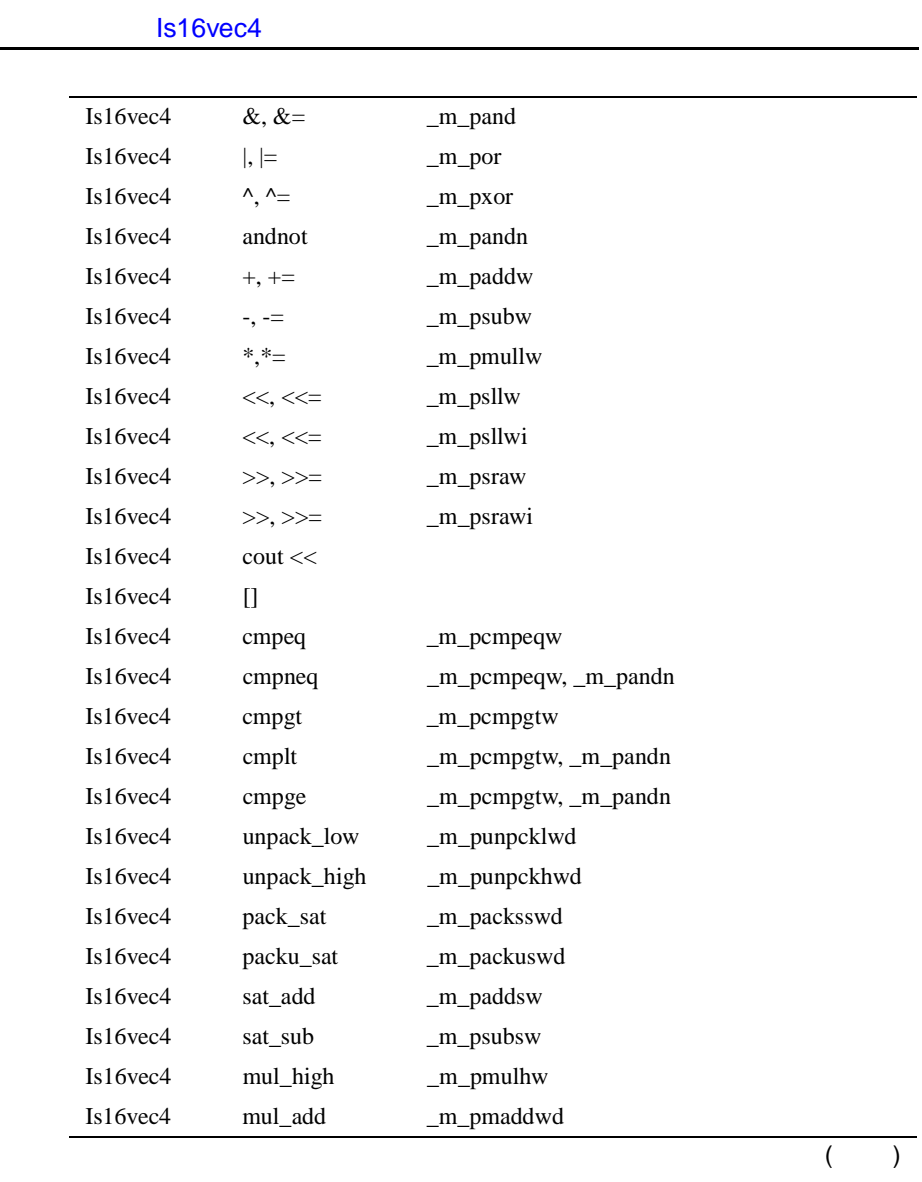

A-4

## <u>[A](#page-93-0)</u> Is16vec4 select\_eq \_m\_pand, \_m\_por, \_m\_pcmpeqw, \_m\_pandn Is16vec4 select\_neq \_m\_pand, \_m\_por, \_m\_pcmpeqw, \_m\_pandn Is16vec4 select\_gt \_m\_pand, \_m\_por, \_m\_pcmpgtw, \_m\_pandn Is16vec4 select\_lt \_m\_pand, \_m\_por, \_m\_pcmpgtw, \_m\_pandn Is16vec4 select\_ge \_m\_pand, \_m\_por, \_m\_pcmpgtw, \_m\_pandn  $A-4$  **1s16vec4** ( )

#### A-5 **クラス** Iu16vec4

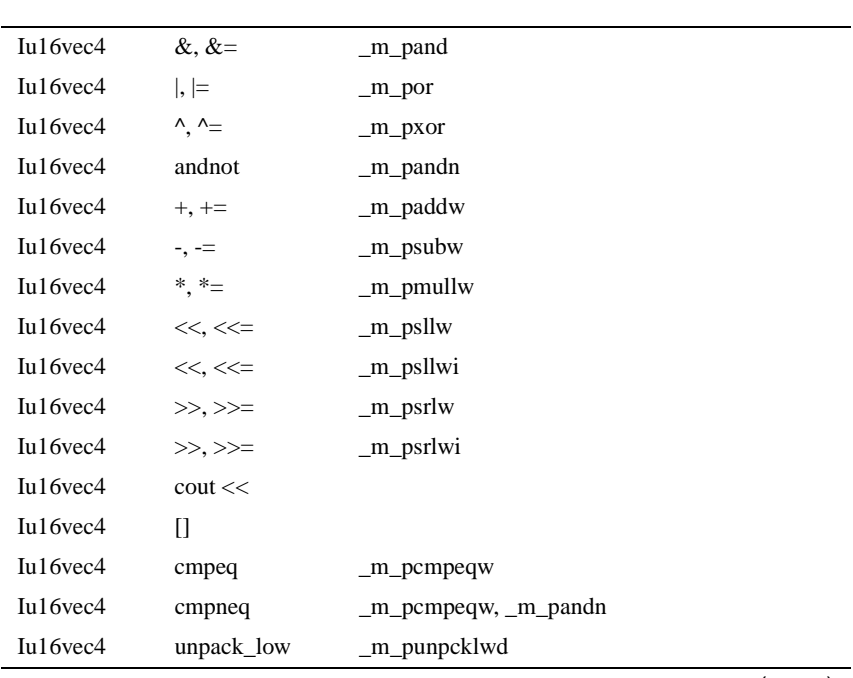

( **続く** )

A-5

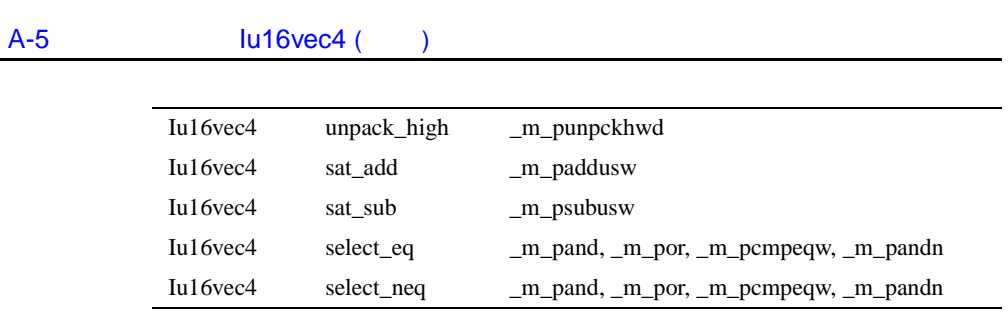

### A-6 **Is8vec8**

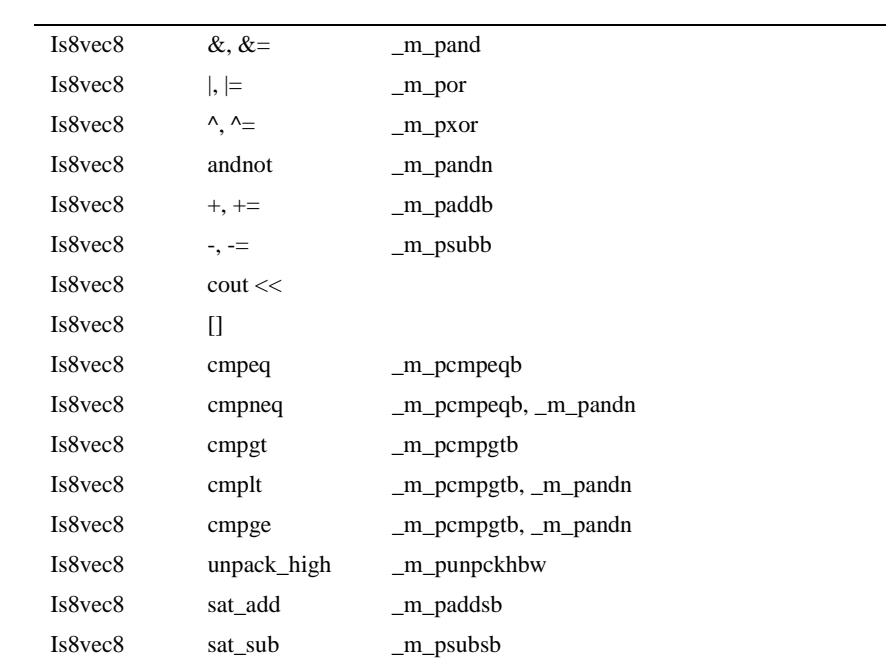

( **続く** )

## <u>[A](#page-93-0)</u> Is8vec8 select\_eq \_m\_pand, \_m\_por, \_m\_pcmpeqb, \_m\_pandn Is8vec8 select\_neq \_m\_pand, \_m\_por, \_m\_pcmpeqb, \_m\_pandn Is8vec8 select\_gt \_m\_pand, \_m\_por, \_m\_pcmpgtb, \_m\_pandn Is8vec8 select\_lt \_m\_pand, \_m\_por, \_m\_pcmpgtb, \_m\_pandn Is8vec8 select\_ge \_m\_pand, \_m\_por, \_m\_pcmpgtb, \_m\_pandn  $A-6$  *Is8vec8* **( )**

### A-7 *Lu8vec8*

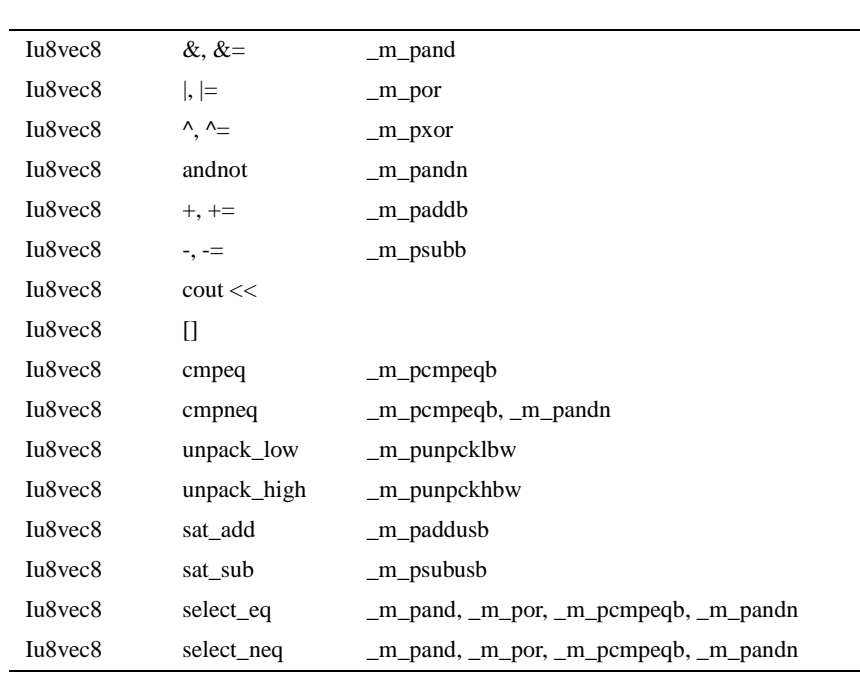

 $\mathbf{A}$  $\mathbf{A}$  $\mathbf{A}$   $_{c++ \,SIMD}$ 

A-8 **クラス** F32vec4

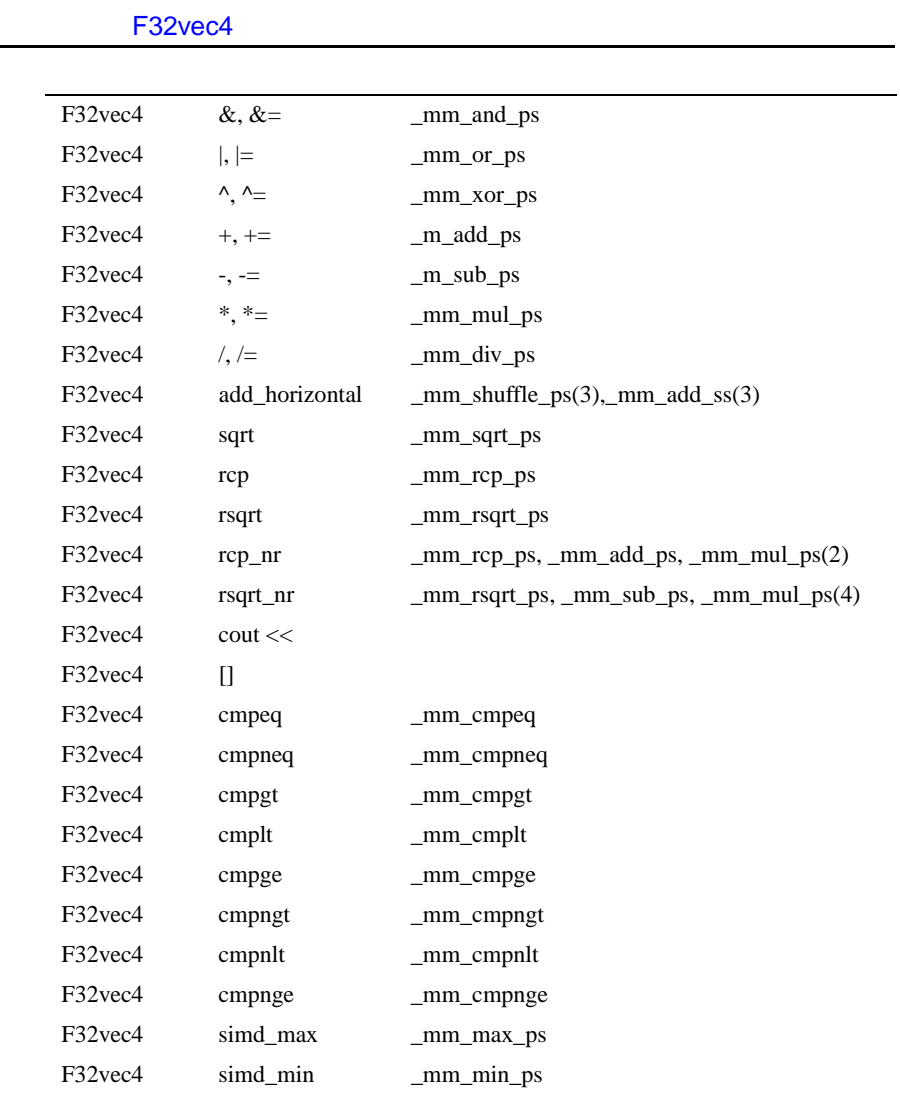

( **続く** )

## A-8 **クラス** F32vec4 ( **続き** )

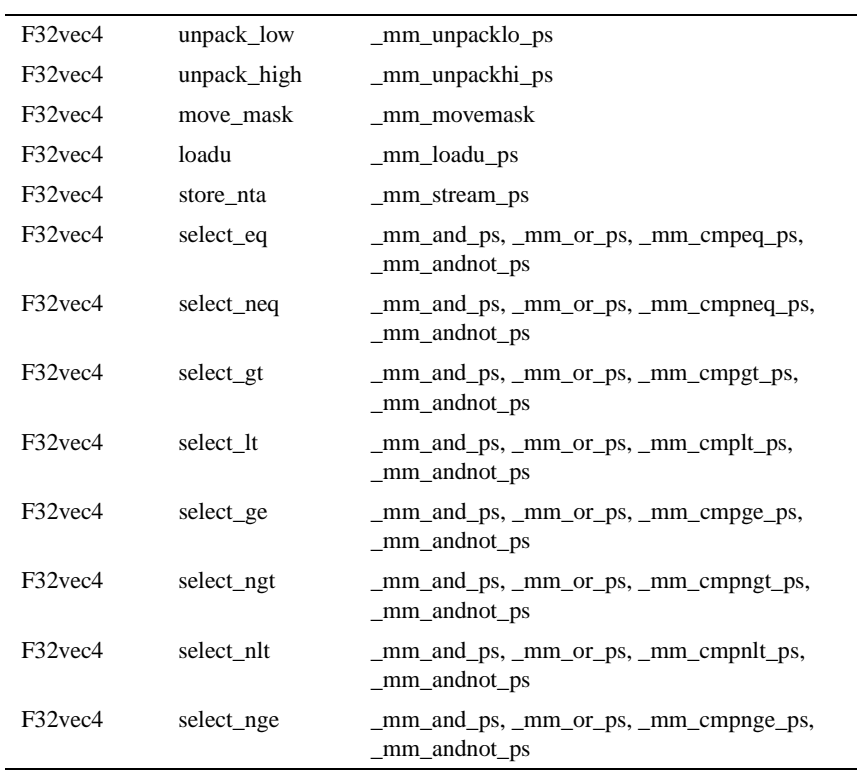

## A-9 **クラス** F32vec1

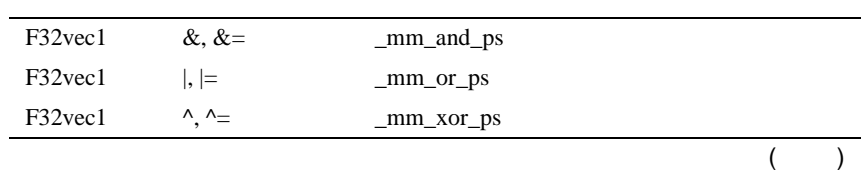

A-9

<u>[A](#page-93-0)</u>

 $\mathbf{A}$  $\mathbf{A}$  $\mathbf{A}$   $_{c++ \,SIMD}$ 

 $A-9$ 

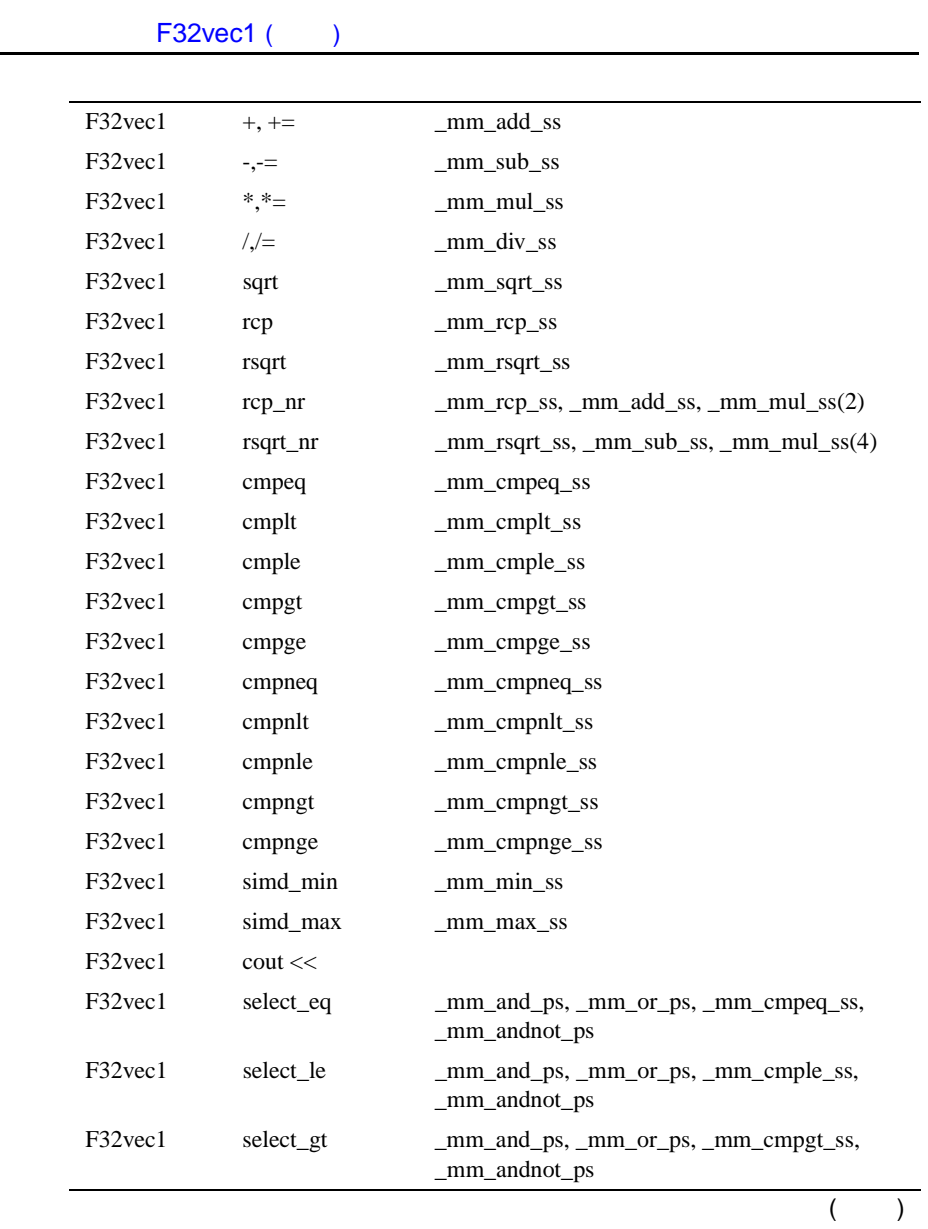

## A-9 **クラス** F32vec1 ( **続き** )

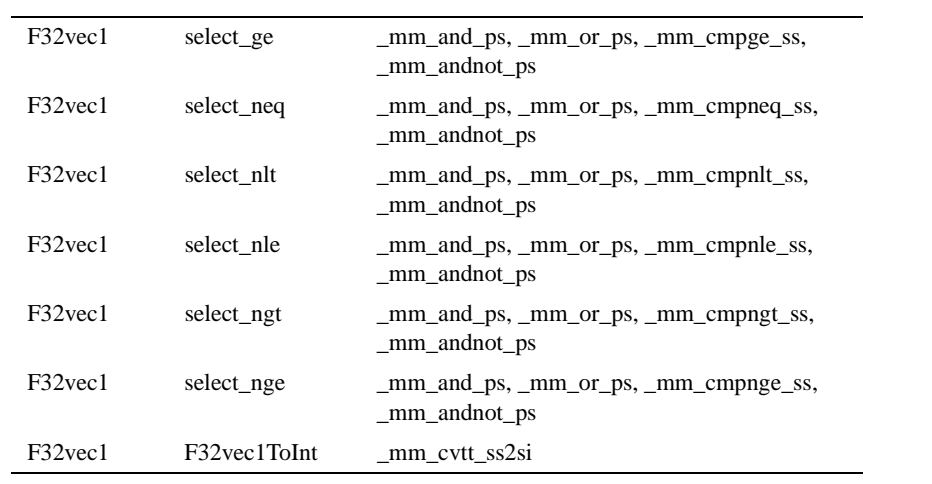

A-10

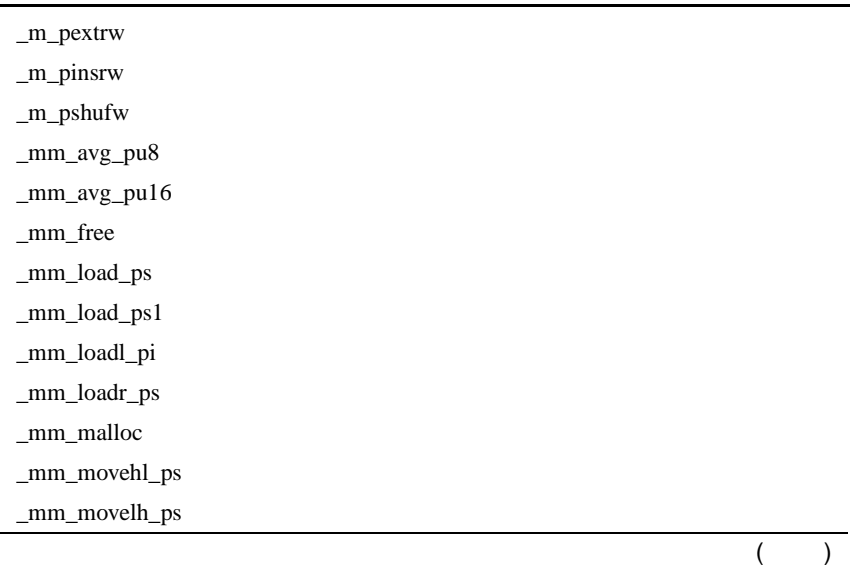

<u>[A](#page-93-0)</u>

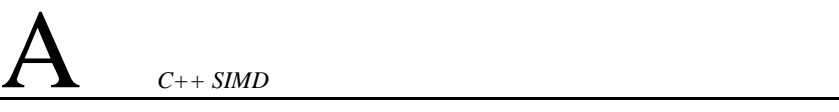

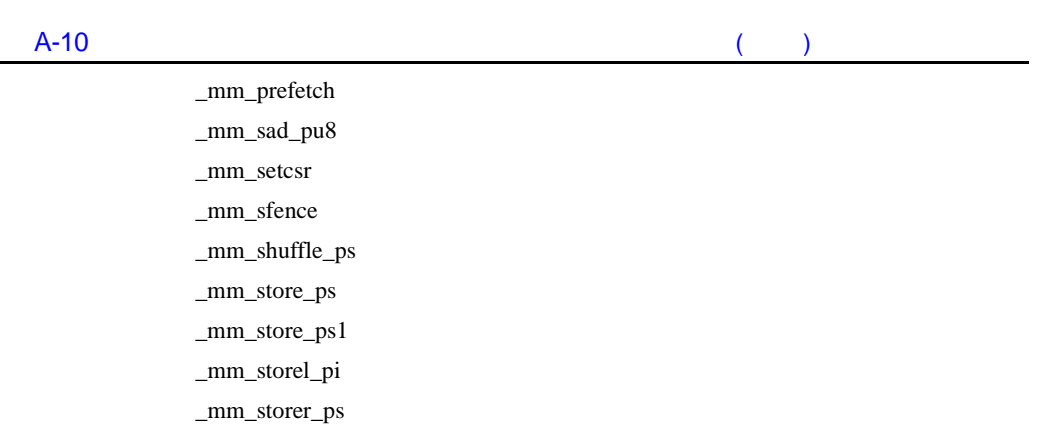

# **プログラミングの例** B

<span id="page-105-0"></span>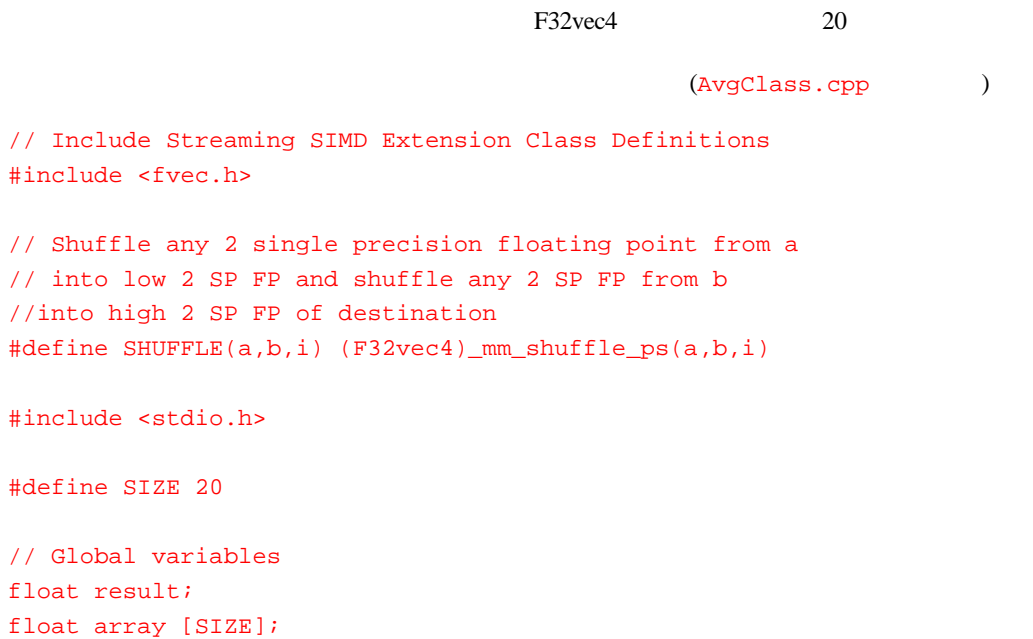

```
B} _{c++ \, \textit{SIMD}}//*****************************************************************
          //
          // Function: Add20ArrayElements
          // Add all the elements of a 20 element array
          //
          //*****************************************************************
          void Add20ArrayElements (F32vec4 *array, float *result)
          {
                F32vec4 vec0, vec1;
                vec0 = _mm_load_ps ((float *) array); // Load array's first 4 floats
          //*****************************************************
          // Add all elements of the array, 4 elements at a time
          //*****************************************************
                vec0 += array[1];// Add elements 5-8
                vec0 += array[2]/ Add elements 9-12
                vec0 += array[3];// Add elements 13-16
                vec0 += array[4];// Add elements 17-20
          //******************************************************************
          // There are now 4 partial sums. Add the 2 lowers to the 2 highers,
          // then add those 2 results together
          //******************************************************************
                vec1 = SHUFFLE(vec1, vec0, 0x40);
                vec0 += vec1;
                vec1 = SHUFFLE(vec1, vec0, 0x30);vec0 += vec1;
                vec0 = SHUFFLE(vec0,vec0)_mm_store_ss (result, vec0); /* Store the final sum */
          }
          void main(int argc, char *argv[])
          {
```

```
int i ;
      // initialize the array 
      for (i=0; i < SIZE; i++){
             array[i] = (float) i;}
      // Call function to add all array elements 
      Add20ArrayElements (array, &result);
      // Print average array element value 
   printf ("Average of all array values = f\nm", result/20.);
      printf ("The correct answer is f\n\in\gamma, 9.5);
}
```
